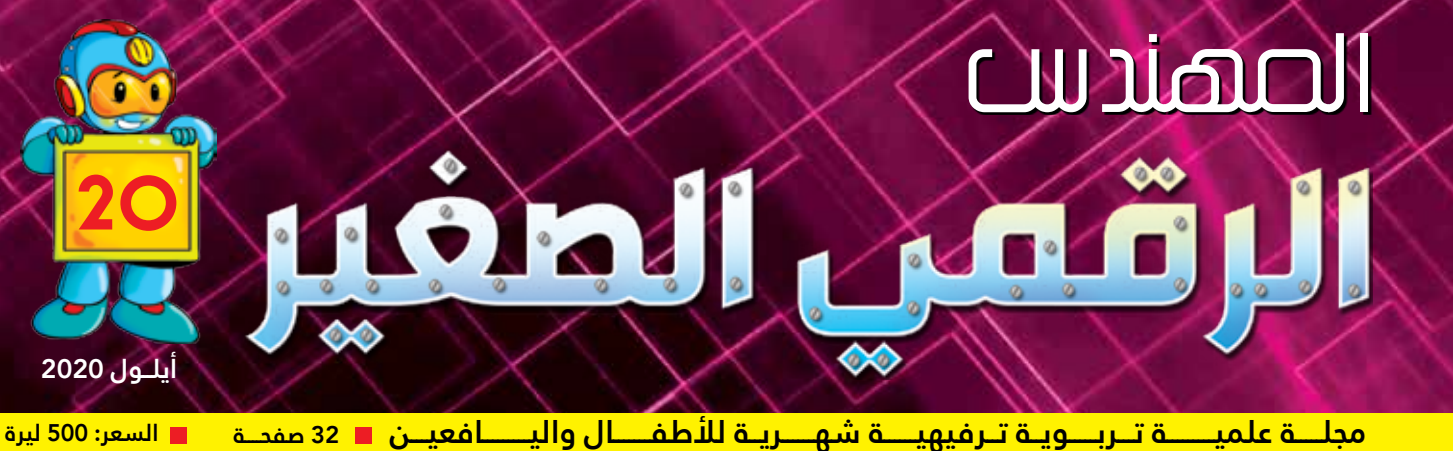

☆イ

**دورات علوم الروبوت في الجمعيـــــة العلمية السورية للمعلوماتية..**

**بـرمجــة العالقات الرياضية باستخدام لغـة البرمجة سكراتش**

**احتفال يختصر المسافات في العالم االفتراضي**

**" مـارتـن كـوبـر " مخترع أول هاتف محمول**

**كيــف نخمــد حريـق األدوات الكهـربـائيــة؟**

رسوم الغالف: رامز حاج حسين

**ّم عن بعد التعل باأللعاب المسلية**

**الشاشة اللمسية.. السطح التفاعلي يودع األزرار**

**" أبــو أحمـــد" والقرص المضغوط**

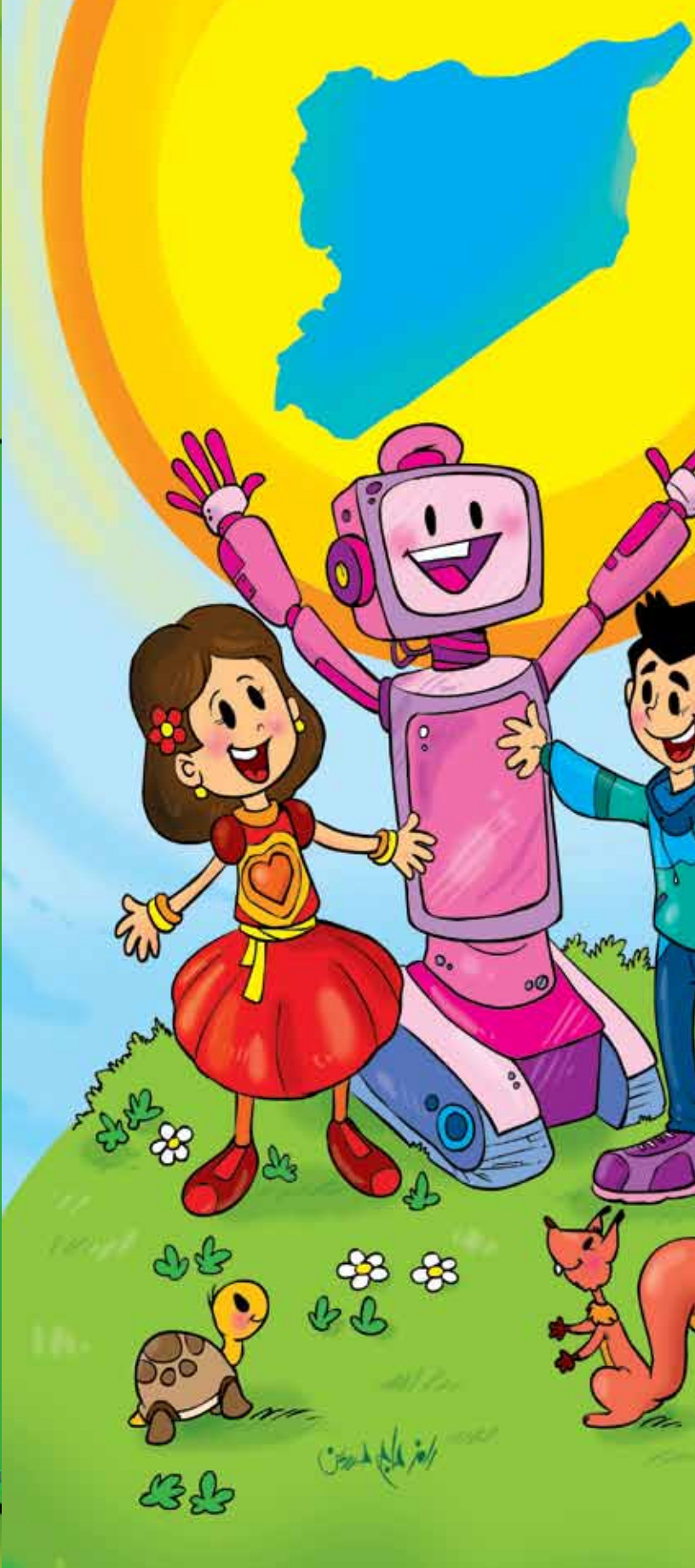

للاستعطام:

.<br>الجمهورية العربية السورية - دمشق - البرامكة- خلف كلية الاقتصاد

### عودة المهندس الرقمي الصغير

**TH T** 

 $\frac{6}{9}$ 

أعزائي شباب المستقبل وأمل الأمة وبناة الغد تعود إليكم مجلة المهنـــدس الرقمي الصغير بحلةٍ جديدةٍ، لتحمل لكم كل المتعـــة والفائدة، ولنبحث ونتعلّم ســـويةً عـــن جديد العلم والتقانــات الحديثة، من خلال المقالات والقصص الهادفة المســلية، بالإضافة إلى سلاســـل تعليميـــة لمواضيع تتعلق بعلوم الحاســـوب والمعلوماتية والروبوت. نستكشف فيها كل جديد ومفيد بشكل ممتع ونأخذ بيدكم على طريق البحث والإبداع العلمي..

ســتصدر المجلة ورقيــأ وإلكترونيأ وســيكون بإمكانكم تصفحها باستخدام هواتفكم النقالة وحواسيبكم..

نرحب بمقترحاتكـــم لنرقى بها معكم في تقديـــم كل ما هو ممتع ومفيد..

لرقف الطفير

د. أميمة الدكاك

巴

o l

 $\overline{0}$ 

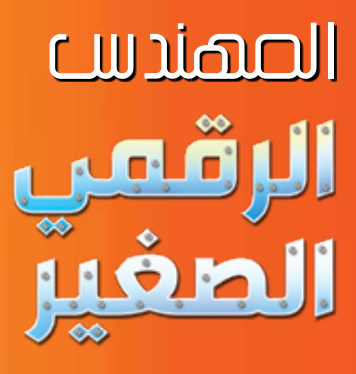

مجلـــة علميـــة تربويـــة ترفيهيـــة شـــهرية، تتوجه لفئـــة الأطفــال واليافعيـــن، تصدر عــن الجمعية العلمية السورية للمعلوماتية.

مرخصــة بالقــرار الصادر عن رئاسة مجلس الوزراء رقم 1/2789 تاريخ 2017/3/9.

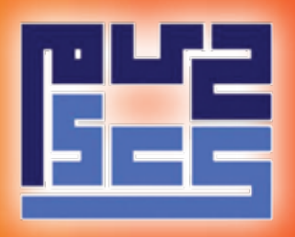

المندين المستؤول: د.أميمة الدكاك

رئيس التحصريـــر: لمىعلي

الإشراف العلمي والتحريري: مــايــا تقى

الإشـــراف الفنى: رامـز حـاج حسين

الإخصراج الفنسي: هيثم الشيـخ علي

التـدقيق اللغـوى: يوسف الحيدر

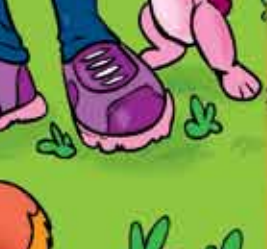

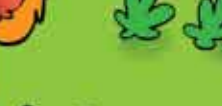

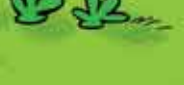

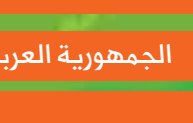

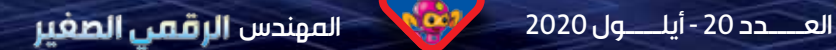

3

ര

المهندس الر**قمي الصغير من الملاحظ العــــدد 20 - أيلـــــول 2020** 

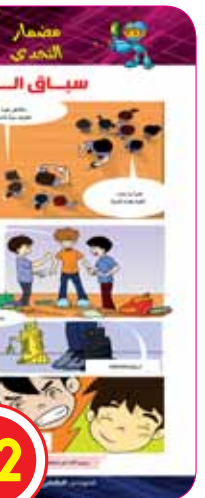

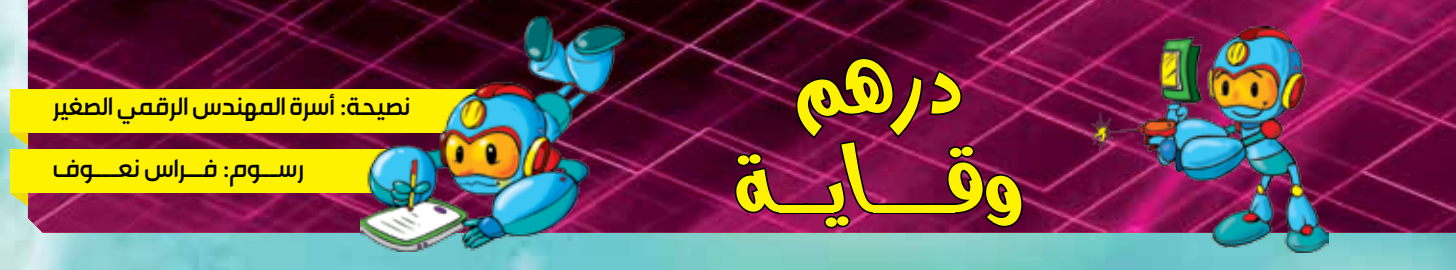

2

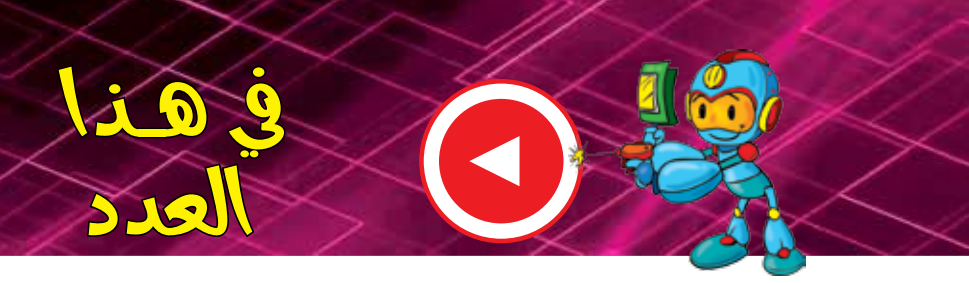

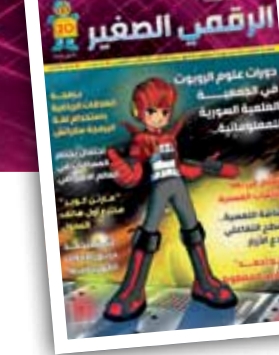

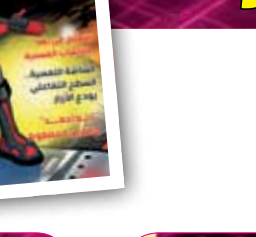

من أسرة المهندس الرقمي الصغير تمنياتنا لكم بالسالمة الدائمة نرجو االلتزام بالنصائح العامة للوقاية من اإلصابة أو نقل فايروس »كوفيد- 19« دمتـــم بخيـــر

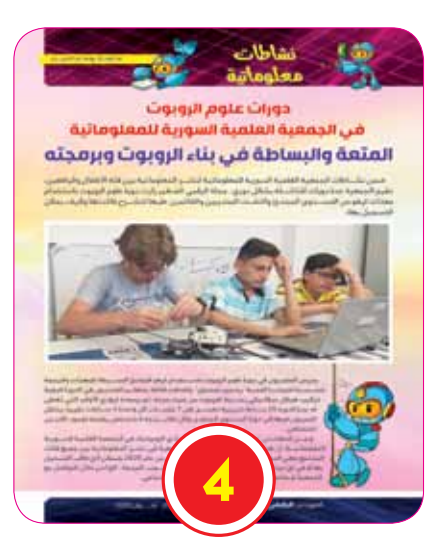

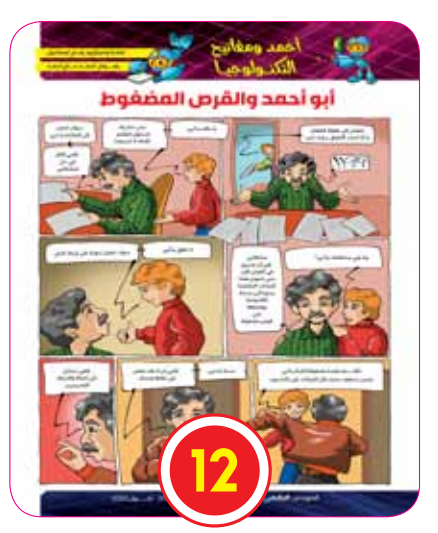

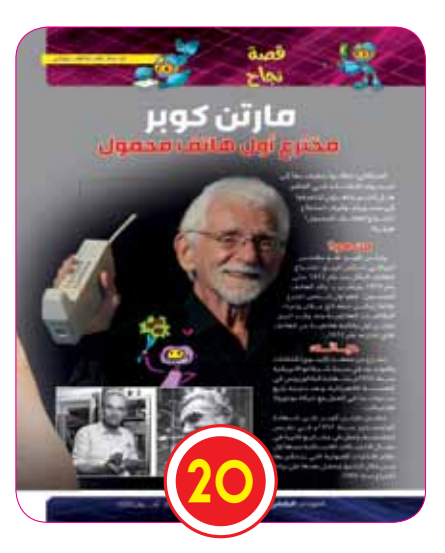

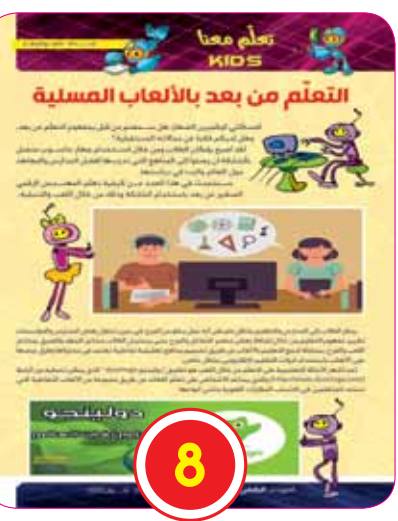

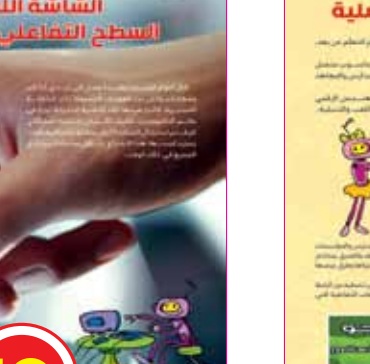

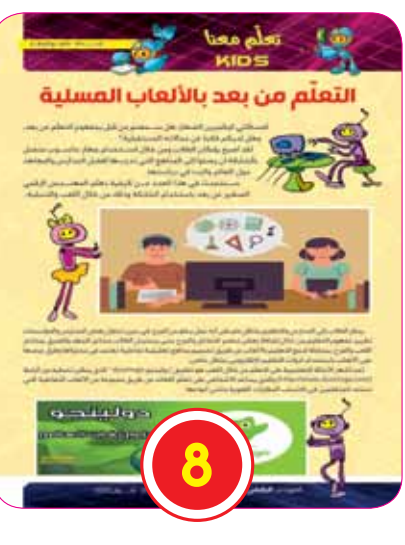

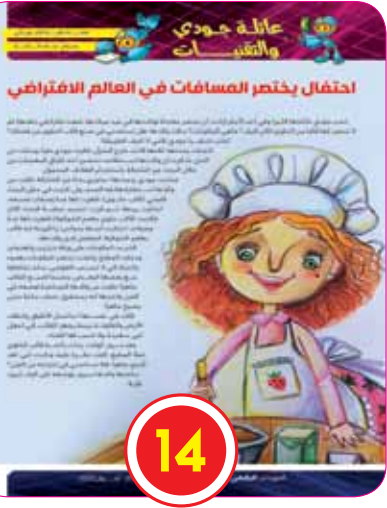

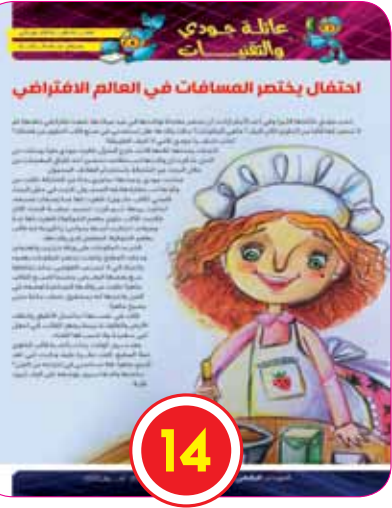

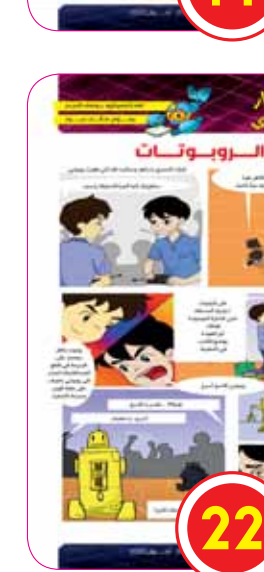

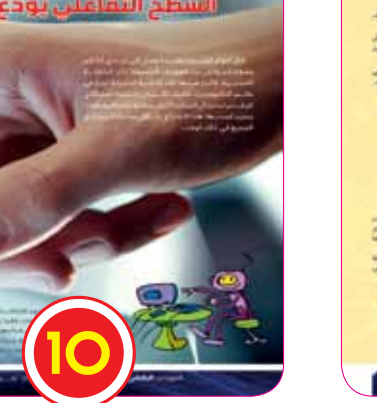

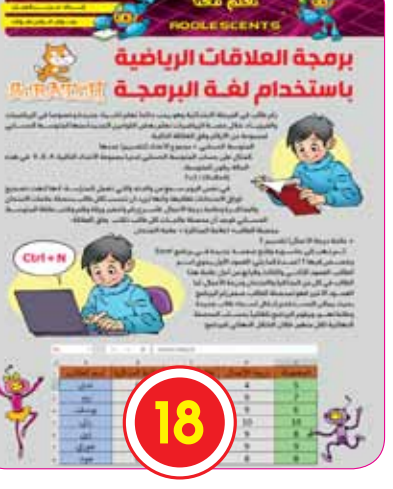

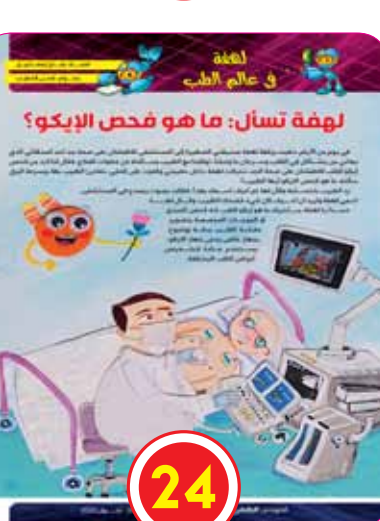

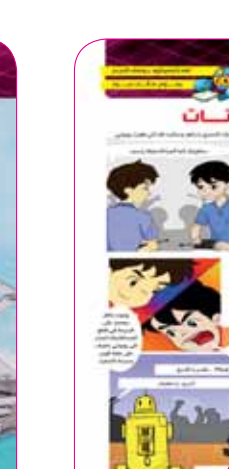

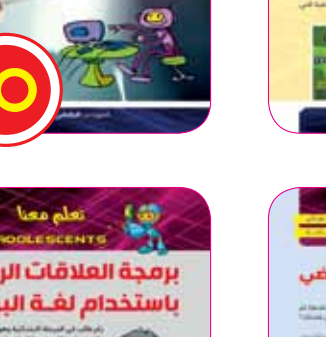

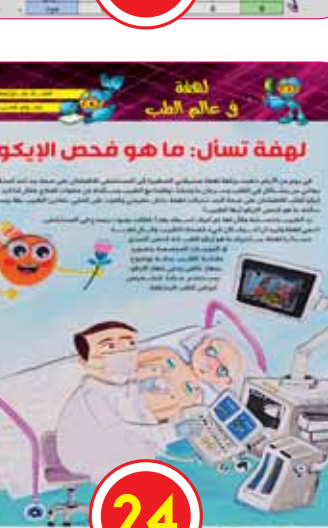

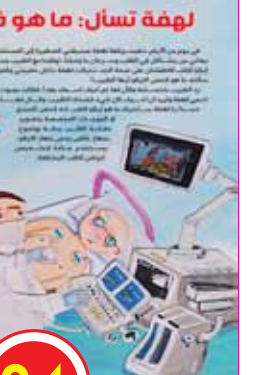

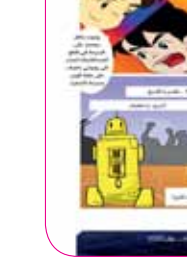

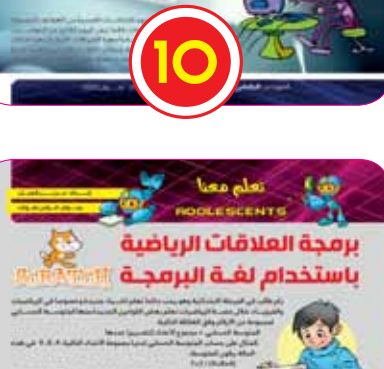

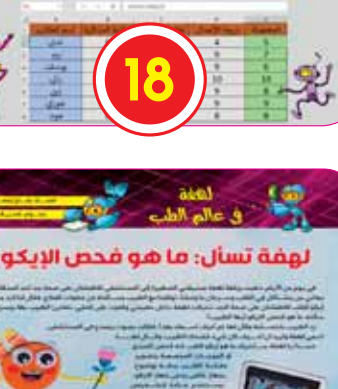

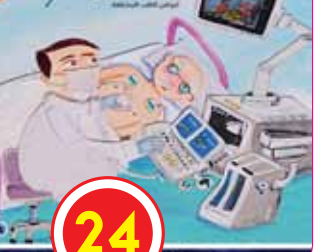

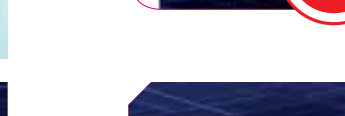

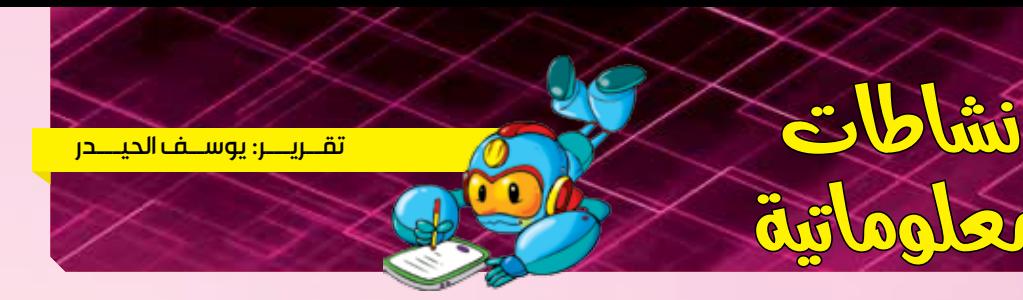

### دورات علوم الروبوت فب الجمعية العلمية السورية للمعلوماتية المتعة والبساطة في بناء الروبوت وبرمجته

ضمن نشــاطات الجمعية العلمية السورية للمعلوماتية لنشــر المعلوماتية بين فئة الأطفال واليافعين، تقيم الجمعية عدة دورات للناشـــئة بشكل دوري.. مجلة الرقمي الصغير زارت دورة علوم الروبوت باستخدام معدّات ليغو من المســـتوى المبتدئ والتقــت المتدربين والقائمين عليها لتشــرح فائدتها وكيف يمكن التسحيل بها..

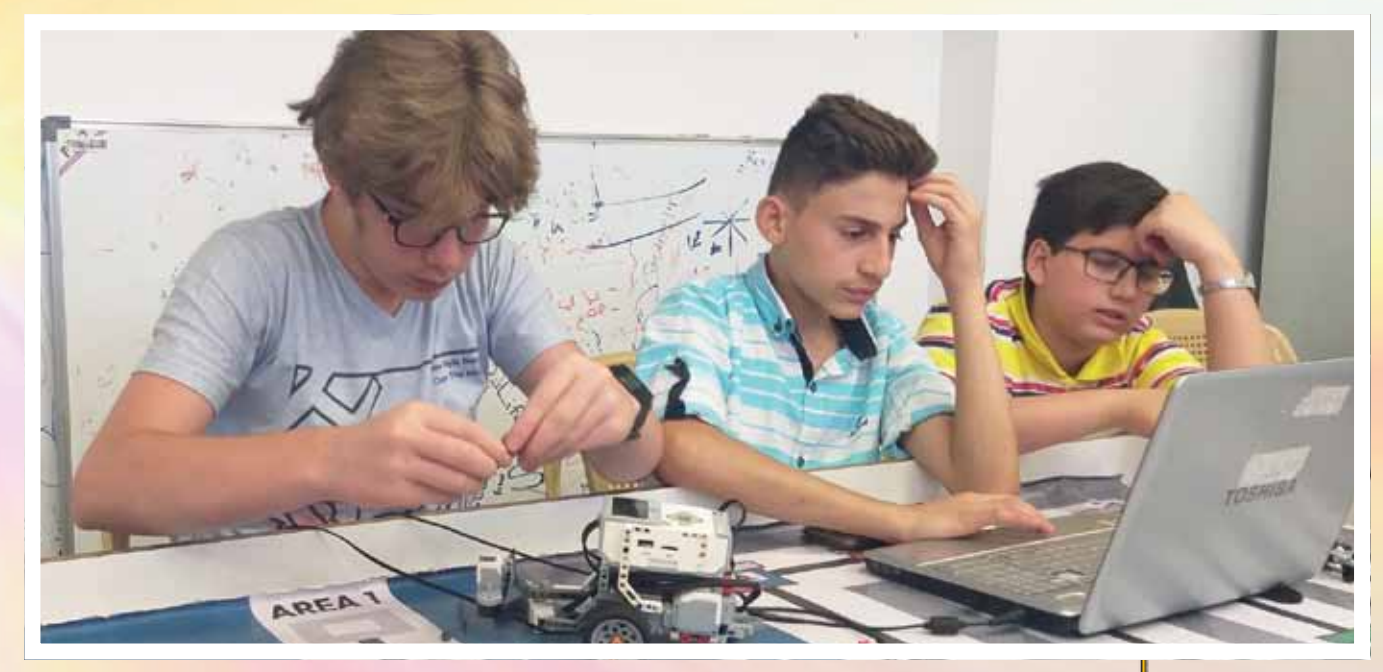

يدرس المتدربون في دورة علوم الروبوت باســـتخدام ليغو المبادئ البســيطة للمعدّات والبرمجة حســب ما أخبرتنـــا المدربة "ربا منير صندوق"، وأضافت قائلة: يتعلــم المتدربون في الدورة كيفية تركيب هيكل ميكانيكي بســـيط للروبوت من حيث بنيته، ثم برمجته ليؤدي الأوامر الت<mark>ي تُعط</mark>ى له، مدة الدورة 20 ســاعة تدريبية تقســم على 7 جلســات كل واحدة 3 ســاعات تقريباً، ينتقل المميزون فيها إلى دورة المستوى المتقدم، وكل طالب يتجه لاختصاص يفضله لوجود أكثر من اختصاص

وبيّـــن المهندس "محمود القدســـي" -مدير نـــادي الروبوتيك في الجمعية العلمية الســـورية للمعلوماتيـــة، أنّ هذه الدورة تأتـى ضمن أهداف الجمعية في نشــر المعلوماتية بين جميع فئات المجتمع، وهي الدورة رقم 13 منذ بداية الشهر السادس من عام 2020، ويمكن لأيّ طالب التسجيل بها أو في أيِّ دورة أخرى مثل: (مهارات اســـتخدام الحاســـوب، البرمجة.. الخ) من خلال التواصل مع الجمعية أو متابعة إعلاناتها على صفحات التواصل الاجتماعي.

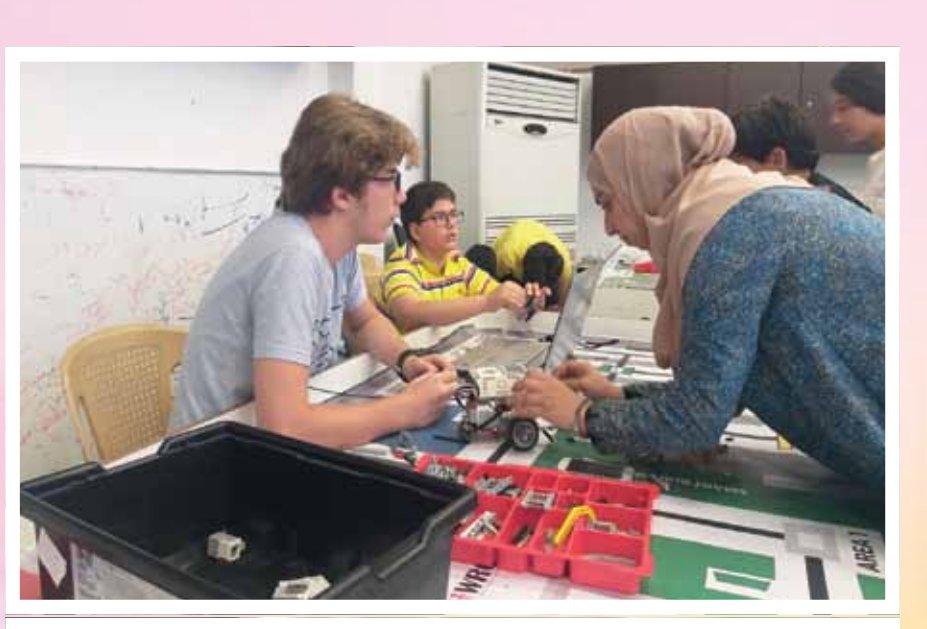

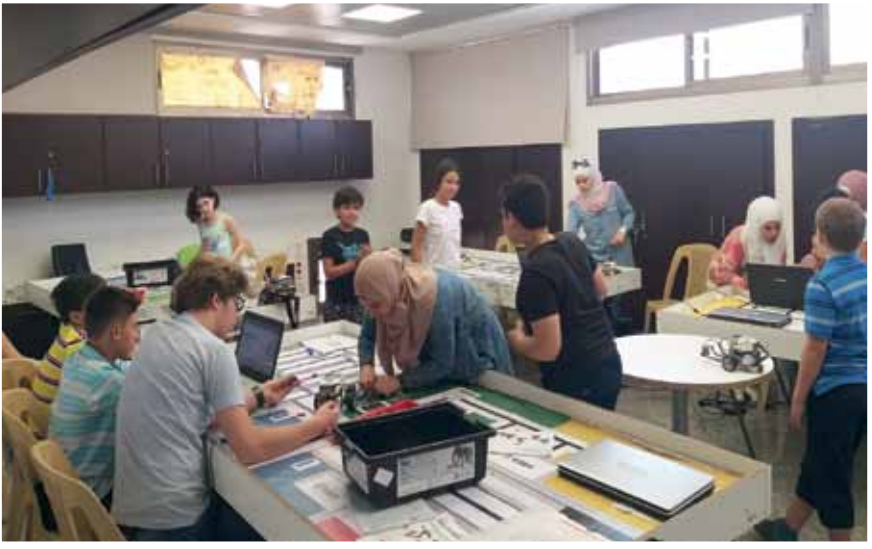

وعن هذه الدورة قال: ميّزة دورة "علوم الروبوت باستخدام ليغو" أنّها تمكّن الطفل من متابعة تنفيذ الأمر الذي يعطيه للروبوت كالدوران أو تشغيل الحساسات، فتمنحه مهارةً برمجيةً وميكانيكيةً وتعرفه علــي الاختصاصات المتقدمة كالميكاترونيكــس، الذي يدمج مبادئ الميكانيك مــع البرمجة والعلوم المختلفـــة، ثم ينتقل المتميزون من هذه الدورة إلى المســـتوى المتقدم الـــذي يتعلم فيه التصميم الميكانيكي لبناء هيكل الروبوت، ويســتطيع المتدرب في نهايتها القيام بأي عمل والتحكم به، وفي المرحلة الثالثة يكون المتدرب قادرأ على برمجة الروبوت الذي قام ببنائه الميكانيكي وبرمجته بالأوامر والمهمات المطلوبة منه، كما في مسابقات أولمبياد الروبوت العالمي WRO.

أما ماذا تقدم الدورة للطفل على المستوى الشخصي، أضاف القدسي: إنّها تخلق عند الطفل دافعاً لما يريد الوصول إليه في المستقبل.

<mark>المتـــدرب ألبرت كنج، (صف ثامن)، قال عن تجربته في الدورة: شـــجعني إعلان رأيته على مواقع</mark> <mark>التواصل الاجتماعي لاتباعها رغم عدم ثقتي بفائدتها، ولكن بعد أول جلســـة تدريبية وجدت أنّها \_</mark> مســـلية ومفيدة، وتابع عن الفائـــدة العلمية التي وجدها: تعلمت ماهيـــة الروبوت وكيفية تركيب قطعه وبرمجته ليتحرك ويحســب البعد مع الحائط أو المشي للأمام والتوقف والعودة للوراء، وإصدار الأصــوات المرافقة لذلك، وصرت أســـقط هـــذه المعلومات على الألعاب التي توجـــد لدي في المنزل وأتمني في المستقبل أن أكمل الدورات وأستطيع برمجة ألعابي بشكل كامل.

المتدربة ملاك دركل، (صف ســـابع)، بيّنت أنّ قريب لها شـــجعها على الالتحاق بالدورة، وقد وجدت فيها المتعة والتعلَّم، وسوف تخبر أصدقاءها عن هذه التجربة كي يستفيدوا مثلها.

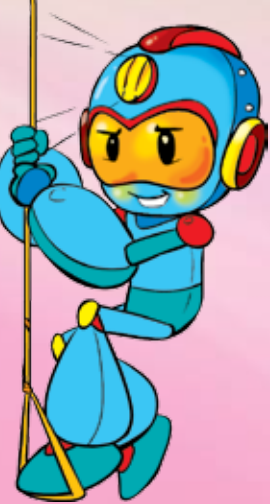

المهندس ال<mark>رقمي الصغ</mark>ير

وبإمكانك أيضًا التقاط مقاطع فيديو بأكثر من 20 خلفية متحركة أو إنشاء خلفيات جديدة من صورك الخاصة، كما يمكن اســـتخدام الشاشـــة الخضراء المضمنة التي تجعل الأشخاص أو الأشياء تختفي باســـتخدام خدعة الاختفاء، بالإضافة إلى العديد من المهام األخرى باستخدام أدوات التحرير الخاصة. تتضمن الكاميرا بطارية ليثيوم بجهد 3.7 فولت قابلة لإعادة الشــحن وتعمل مدة ســاعتين أثناء الاستخدام المتواصل. كما أنها مزودة بحامل ثالثي القوائم يمكن تثبيته على الطاولة أو تحويله إلى عصا للتصوير الذاتي. كما تتضمن ثالث ألعاب هي: لعبة الطنين، لعبة تكديس طبقات الكعك، ولعبة التنقل في المياه الصخرية. يمكن توســيع حجم التخزين باستخدام بطاقة ذاكرة مصغرة تصل سعتها إلى 32 جيجابايت. كما يمكن نقل الصور أو مقاطع الفيديو باستخدام كابل USB مرفق يستخدم أيضًا إلعادة شحن البطارية.

فمن خلال هذا التطبيق تنتظرك مغامرة قصصية تفاعلية رائعة مع شـــخصيات ديزني في رحلة ساحرة، حيث تستطيع تحســـين مهاراتك في القراءة والتفكير وحل مجموعة متنوعة من الألغاز والأنشـــطة، كما يمكنك التلوين وإنشاء منحوتات جليدية رائعة، وتصميم الفساتين وألعاب نارية مذهلة.

كما يقدم لك هذا التطبيق مجموعة متنوعة من الألعاب التي تناســب مختلف الأعمار والاهتمامات، بمستوى متدرج من الصعوبة، بحيث يمكنك البدء بمستوى سهل ومن ثم تحدي نفسك عندما تصبح أكثر مهارة. التطبيق متوفر مجاناً على أجهزة الآيفون والأجهزة التي تدعم نظام الأندرويد.

### **ابتكار كاميرا رقمية مخصصة لألطفال بميزات متعددة**

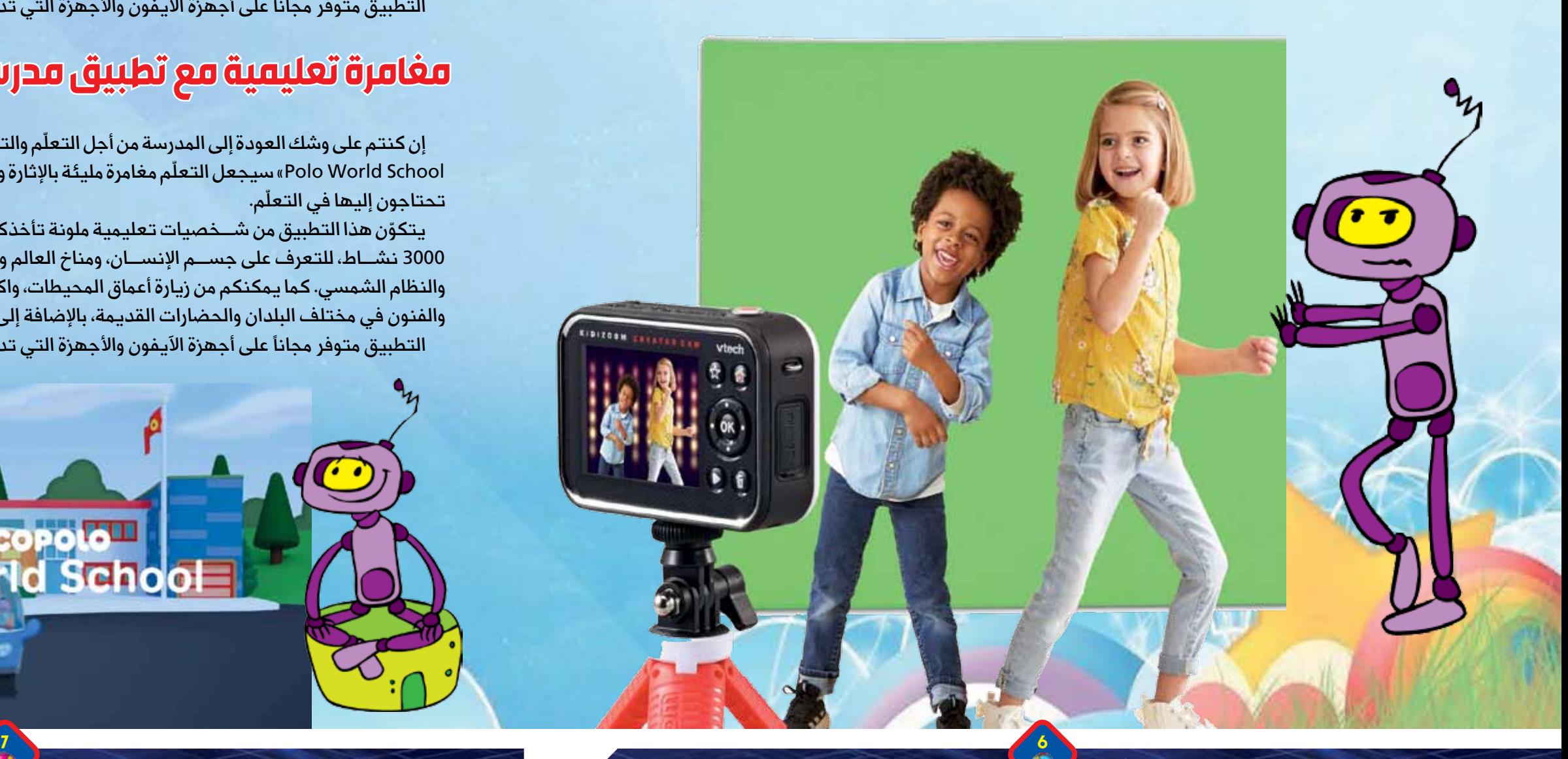

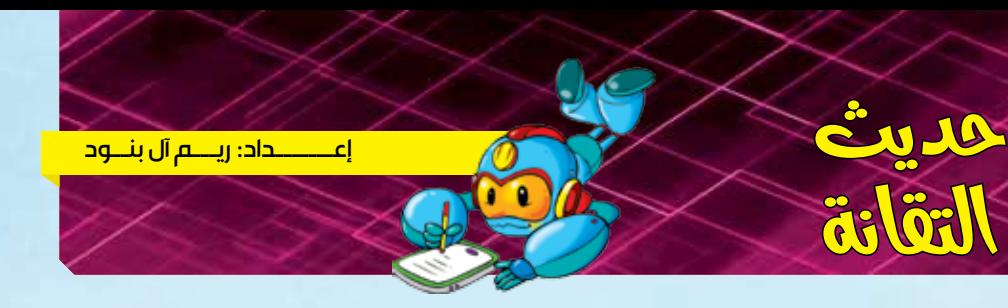

**التقانة**

إن كنت من هواة التصوير وترغب بأن تصبح مصورًا محترفًا، فعليك تجربة الكاميرا الرقمية Cam Creator KidiZoom » » التي ابتكرتها ش���ركة »VTech »لألطفال، فهي س���هلة االس���تخدام ويمكنك من خاللها إنشاء مقاطع فيديو عالية الدقة وتعديلها كالمحترفين. كما يمكنك اســـتخدام ميكروفون مدمج وإضافة تأثيرات وموسيقى خاصة، والتقاط صور ثابتة من خلال عدسة قابلة للحركة لالتقاط الصور الذاتية.

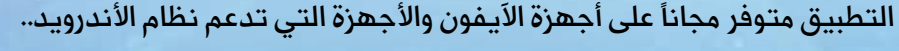

### **استمتع بتطبيق عوالم قصص ديزني على أجهزتك**

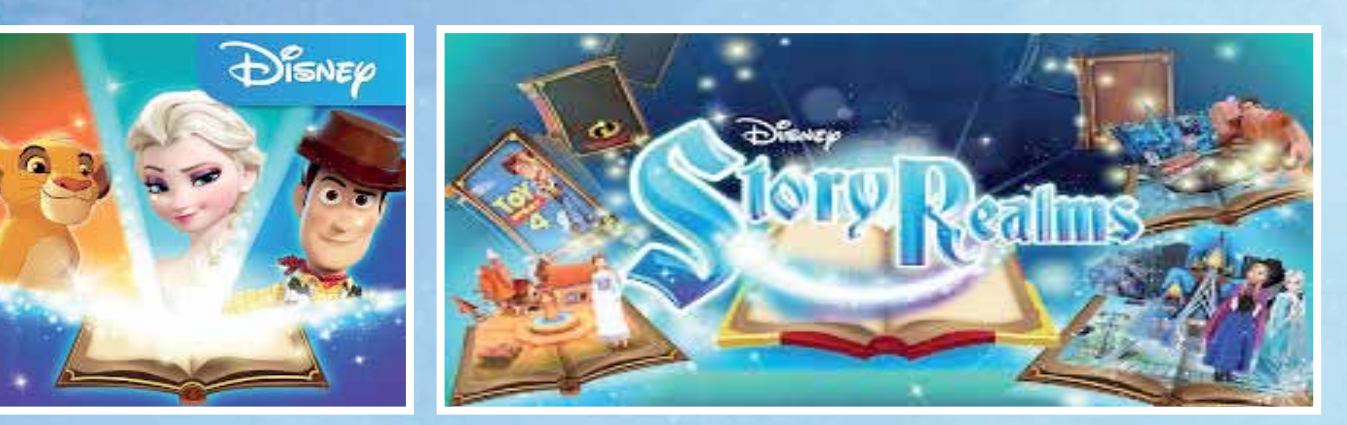

عوالم قصص ديزني Disney Story Realms هو تطبيق رائع مليء بالشخصيات المحبوبة بالإضافة إلى مجموعة كبيرة ومتنوعة من الألعاب والأنشطة والقصص تمكنك من اللعب مع شخصيات ديزني المفضلة لديك.

### **مغامرة تعليمية مع تطبيق مدرسة الرحالة ماركو بولو العالمية**

إن كنتم على وشك العودة إلى المدرسة من أجل التعلّم والتفوق، فإن تطبيق مدرسة الرحالة ماركو بولو العالمية «Marco رن مغتم عني وست العودة بي المعارسة من السلام والصفوي. في تصبيبي معارسة الرحاحة ماركو بوتو العاملية «Mareo».<br>Polo World School » سيجعل التعلّم مغامرة مليئة بالإثارة ومتعة الاستكشاف، وسيساعدكم على تطوير المهارات التي يسي و سعود السعر.<br>تحتاجون إليها في التعلّم.

֧֖֖֖֖֖֖֖֖֖ׅ֪ׅ֧֪֦֖֚֚֚֚֚֚֚֚֚֚֚֚֚֚֚֚֚֚֝֬֓֓֞֬֓֓֞֓֬֓֓֞֓֬֓֓֬֓֓֬֓֓֬֓֓֬֝֬֓֓֬֝֬֓֬֓֓֬֝֬֓֬֝֓֬֝֬֓֝֬֝֬ يتكوّن هذا التطبيق من شــخصيات تعليمية ملونة تأخذكم فــي رحلة ممتعة عبر أكثر من 500 درس فيديو وأكثر من ..<br>3000 نشــاط، للتعرف على جســم الإنســان، ومناخ العالم وأحوال الطقس، والانطلاق في الفضاء للتعرّف على الصواريخ والنظام الشمسي. كما يمكنكم من زيارة أعماق المحيطات، واكتشاف الأعياد والتقاليد والمعلومات الجغرافية والموسيقى والفنون في مختلف البلدان والحضارات القديمة، بالإضافة إلى الكثير من الأنشطة التعليمية الممتعة.

**MARCOPOLO** 

World School

لقد أصبح بإمكان الطلاب ومن خلال اســتخدام جهاز حاسوب متصل بالشابكة ّسها أفضل المدارس والمعاهد حول العالم والبدء أن يصلوا إلى المناهج التي تدر

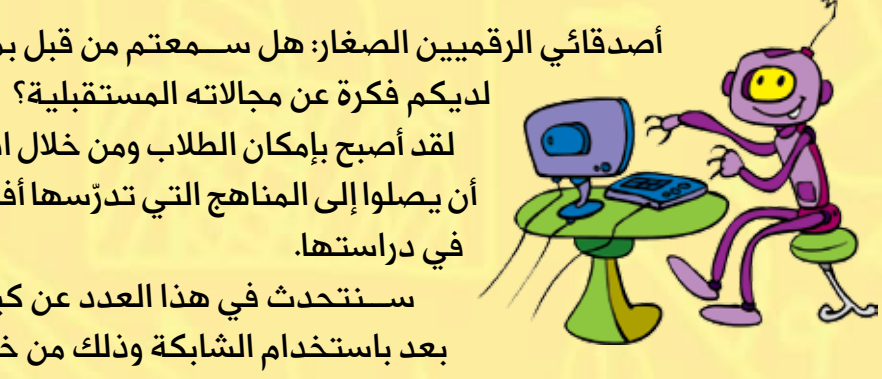

المسلمات المسلمات المسلمات المسلمات المسلمات المسلمات المسلمات المسلمات المسلمات المسلمات المسلمات المسلمات ال<br>المسلمات المسلمات المسلمات المسلمات المسلمات المسلمات المسلمات المسلمات المسلمات المسلمات المسلمات المسلمات ال

در.مستس.<br>ســــنتحدث في هذا العدد عن كيفية تعلّم المهندس الرقمي الصغير عن بعد باستخدام الشابكة وذلك من خالل اللعب والتسلية.

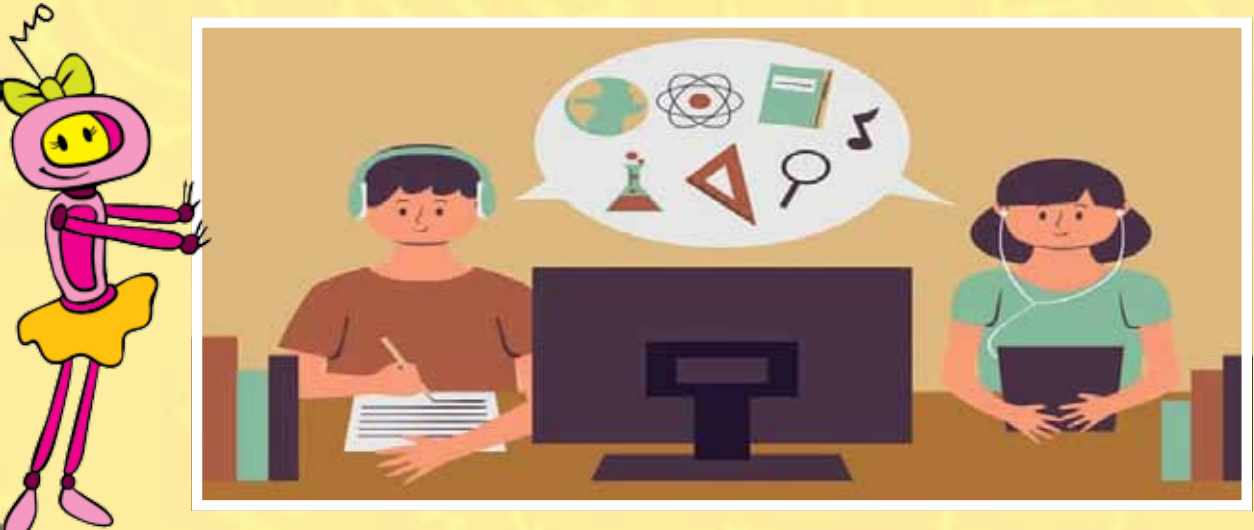

ينظر الطلاب إلى المدارس والتعليم بشكلٍ عام على أنه عمل يخلو من المرح، في حين تحاول بعض المدارس والمؤسسات تغيير مفهوم التعليم من خالل إضافة بعض عناصر التفاعل والمرح حتى يستبدل الطالب مشاعر الجهد والضيق بمشاعر اللعب والفرح. بمحاولة لدمج التعليم بالألعاب عن طريق تصميم مناهج تعليمية تفاعلية تعتمد في محتواها وطرق عرضها على الألعاب باستخدام أدوات التعليم الإلكتروني بشكل خاص.

ى الالعاب بالسكتام الوالي التعليم الإنكتروني بستين حاص.<br>أحد أشهر الأمثلة التعليمية على التعلّم من خلال اللعب هو تطبيق "دولينجو duolingo " الذي يمكن تحمليه من الرابط الك المقر الاستقا التحتيمية على التحتم من التعليم التفاعلية التوسيبيو odomigo " التي يمس تتمينية من الرابط<br>(http://www.duolingo.com) والذي يساعد الأشخاص على تعلّم اللغات عن طريق مجموعة من الألعاب التفاعلية التي تساعد المتعلمين في اكتساب المهارات اللغوية بشتى أنواعها.

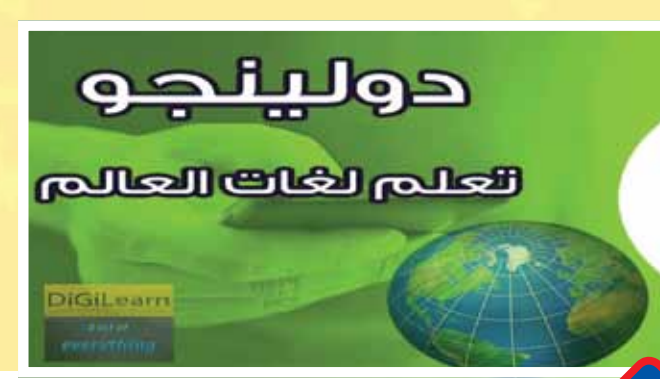

أيضـــأ تعتمد أكاديمية خان (http://ar.khanacademy.org) على مبادئ تضمين الألعاب في المناهج التعليمية التي تقوم بعرضها، حيث يقوم الطالب بالتعامل مع المحتوى على أنه لعبة مؤلفة من عدة مستويات، كلما تجاوزا مستوى حصلوا

كما يتم استخدام الألعاب في تعليم الأطفال مهارات البرمجة من خلال مبادرة "ساعة من البرمجة" (.http://hourofcode com/us/ar) التي تتعاون فيها جميع المؤسســات والشركات التكنولوجية حول العالم لتعليم الأطفال البرمجة باستخدام ألعاب بسيطة ولمدة ساعة واحدة.

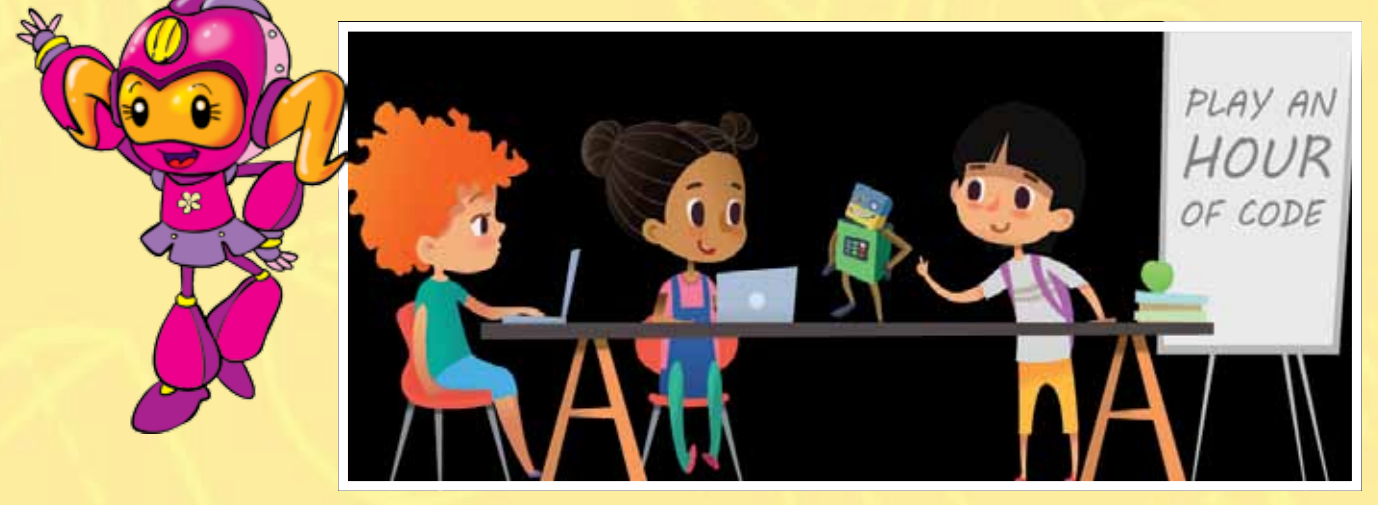

֧֖֖֖֖֖֖֖ׅ֖ׅ֖ׅ֖ׅ֖֧֚֚֚֚֚֚֚֚֚֚֚֝֬<u>֓</u>

ومن بين أكثر اللغات البرمجية الرســومية انتشاراً في تعليم البرمجة للأطفال، لغة البرمجة "ســـكراتش" (http://scratch.mit.edu) والتـــي تمكّن الأطفال من ّتعلُّــم المفاهيـــم البرمجية والحاســـوبية من خلال تصميـــم الألعاب والقصص التفاعلية الممتعة. وننوه هنا إلى أن الجمعية العلمية الس���ورية للمعلوماتية قــد قامت هذا العام بإجراء دورة تعليمية عن بعــد للأطفال حول هذه اللغة وتطبيقاتها.

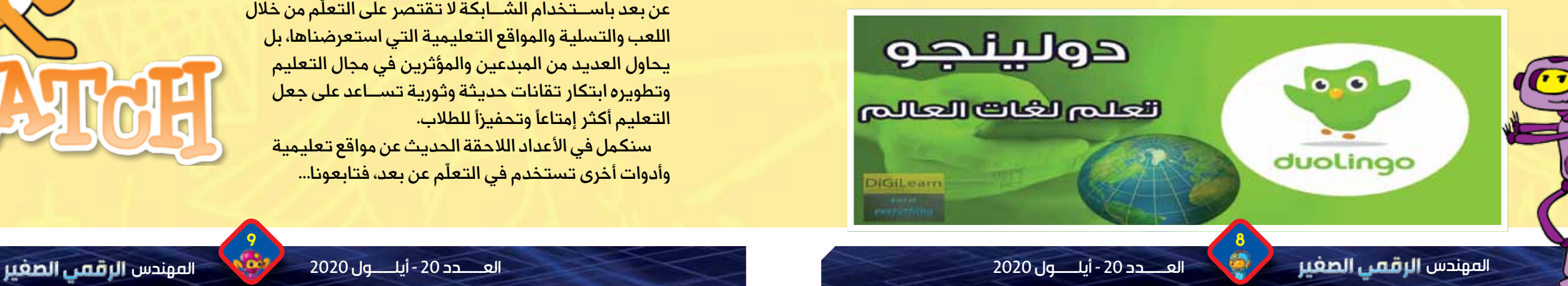

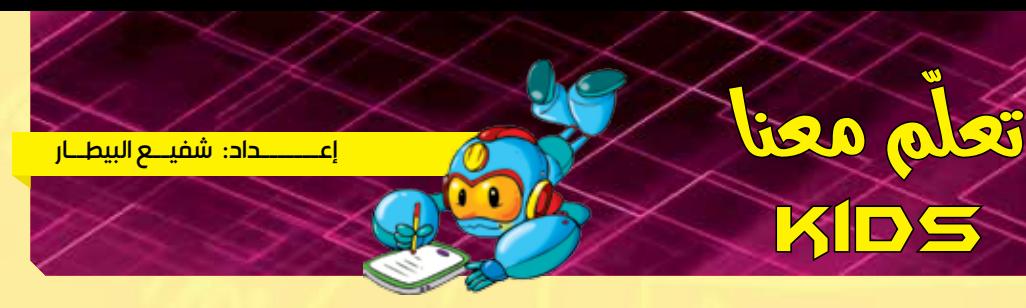

֧֖֖֦֧֦֧֦֧ׅ֦֦֚֚֚֚֝֜֓֓֡֓֓֞֟֓֡֬֓֓֞֓֡֬֓֓֞֓֡֬֓֓֓֞֓֡֬֓֓֡֬֓֓֓֞֓֡֬֓֓֞֬֬֓֓֓֞֬֓֓֞֓֡֬֓֓֞֡֬֓֞֬֓֓֞֡ أصدقائي الرقميين الصغار: هل ســـمعتم من قبل بمفهوم (التعلّــم عن بعد، «من بعد») وهل

kids

**ّم عن بعد باأللعاب المسلية التعل**

على جوائز وهدايا تتمثل في اإلشارات والصور االفتراضية التي تزين حسابهم على الموقع.

ّم ختامًا أصدقائي نود أن نش���ير إلى أن التقانات الحديثة في مجال التعل حت من السماعي عود ان تستخير إلى ان التقامات التناويب في<br>عن بعد باســـتخدام الشـــابكة لا تقتصر على التعلّم من خلال اللعب والتسلية والمواقع التعليمية التي استعرضناها، بل يحاول العديد من المبدعين والمؤثرين في مجال التعليم وتطويره ابتكار تقانات حديثة وثورية تس���اعد على جعل التعليم أكثر إمتاعًا وتحفيزًا للطالب.

> سنكمل في الأعداد اللاحقة الحديث عن مواقع تعليمية مستمن تي، دعداء الدعلية التعليب عن موالع تعنيا<br>وأدوات أخرى تستخدم في التعلّم عن بعد، فتابعونا...

 $\sim$  8

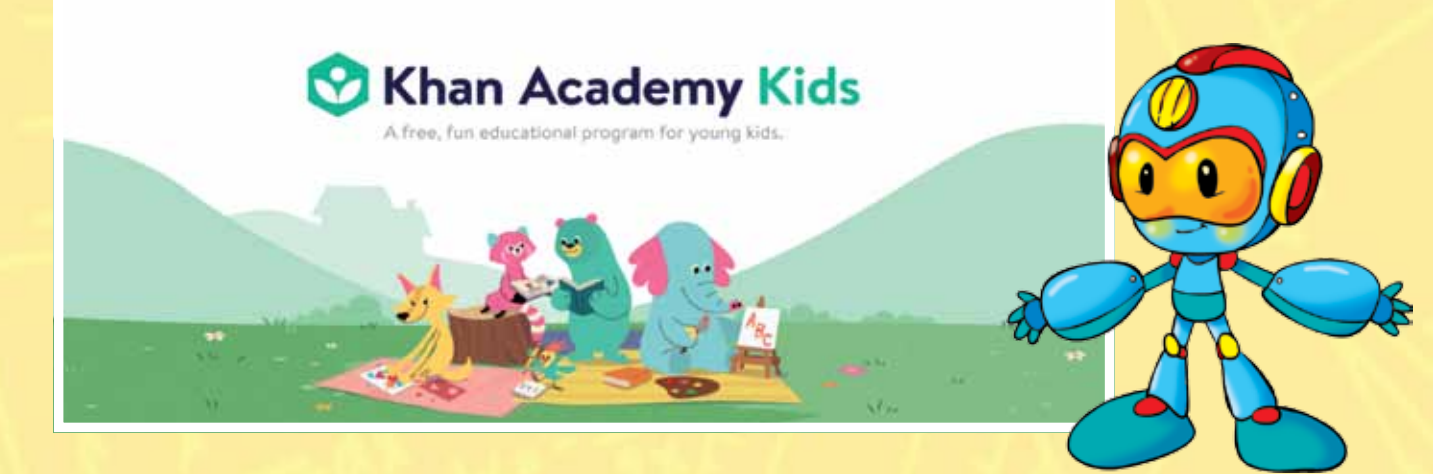

<mark>إعتـــــــــداد: لقـــــــن علـــن</mark> <mark>ســـوم: حســـام وهـــب</mark>

## الشاشة اللمسية السطح الثفاعلي يوحع الأزرار

أعزائـــى يجــب أن تعلمــوا أن الاعتقاد المنتشــر بين الكثيرين بأن شــركة «أبل» هي المخترع الحقيقي لشاشة اللمس عندما قدمت أول هاتف محمول يعمل باللمس عام 2007، غير دقيق، فالمعلومة الصحيحة حول مصدر اختراع هــذه التقنية تعود للعام 1965، عندما قام العالم الكندي الشـــهير «إدوارد جونســـون» بتطوير جهـــاز لوحي يعمل بشاشـــة لمس، وقام بتســـجيل براءة الاختراع عام 1969، واســتمر هذا الجهــاز اللوحي في مراقبــة الحركة الجوية حتى 1995، لكن ما يعيب هذا الجهاز أنه لا يدعم اللمس المتعدد وإنما يستجيب للمسة واحدة في وقت واحد.

تتمة رحلة هذا الاختراع كانت في عام 1970، عندما قام كلاً من «بينت ستامب» و «فرانك بيك» وهما مهندســان يـعملان في المنظمة الأوروبية للأبحــاث النووية «CERN» بتطوير شاشـــة شــفافة تعمل فقط بالضغط على الســـطح لإصدار رد فعل على اللمس وهي شــبيهة لحد ما بالقلم، وتم تصنيع الشاشة عــام 1973. وأيضـــأ بعد ذلك قام المختـــرع الأمريكي «صموئيل هيرســت» بتطوير شاشة لمسية ذات لمس مقاوم، وأخذت أكثر من شـــكل على مدار التاريخ وصولاً للشكل الحالي لها.

قبـــل أن أنســـى، يجـــب أن تـعرفــوا أصدقائـــي معلومة مهمـــة؛ صحيح أن «أبـــل» لـــم تخترع الشاشـــات اللمســية ولكن كان لها الدور الأكبــر فــي تطويرها عبر السنوات.

> بعد فترة وجيزة انتقل وجود الشاشــات اللمسية من الهواتف المحمولة إلـــى الكثير من الأجهزة والأدوات، فكما ترون اليوم الكثير من الحواســـيب ا وأجهزة الألعاب والأجهزة الطبيـــة وأجهزة الصرافات الآلية وأجهزة التلفاز وغيرها تعمل بشاشــات لمســية، ويمكن القول أن كل شيء تقريباً أصبح عبارة عن سطح تفاعلى نتعامل معه بسهولة بفضل هذه التقنية الجميلة.

قبـــل أعوام ليســـت بعيدة وصلت إلى أيـــدى آبائكم وأمهاتكم ولأول مرة الهواتف المحمولة ذات الشاشـــة اللمســية، كانت حينها تلك التقنية الحديثة ثورة في عالـــم التكنولوجيا، فكيف لكـــم أن تتخليوا أصدقائي كيف تم استبدال كبسات الأزرار بشاشة تأخذ المعطيات بمجرد لمســها، هذا الاختراع شــكل مفاجأة كبيرة لدى الجميع في ذلك الوقت.

المهندس ال<mark>رقمي الصغ</mark>ير

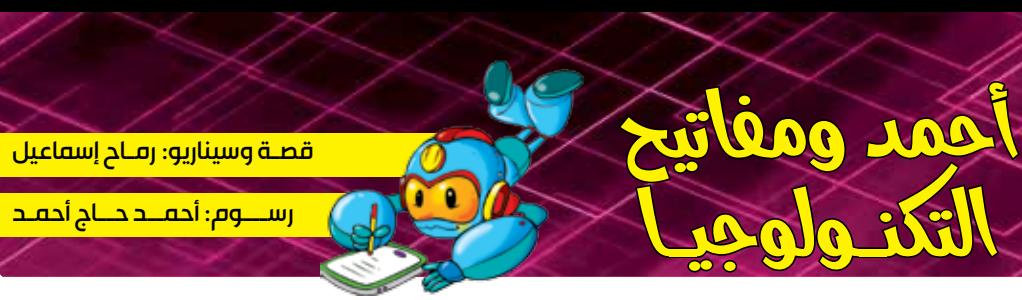

## **أبو أحمد والقرص المضغوط**

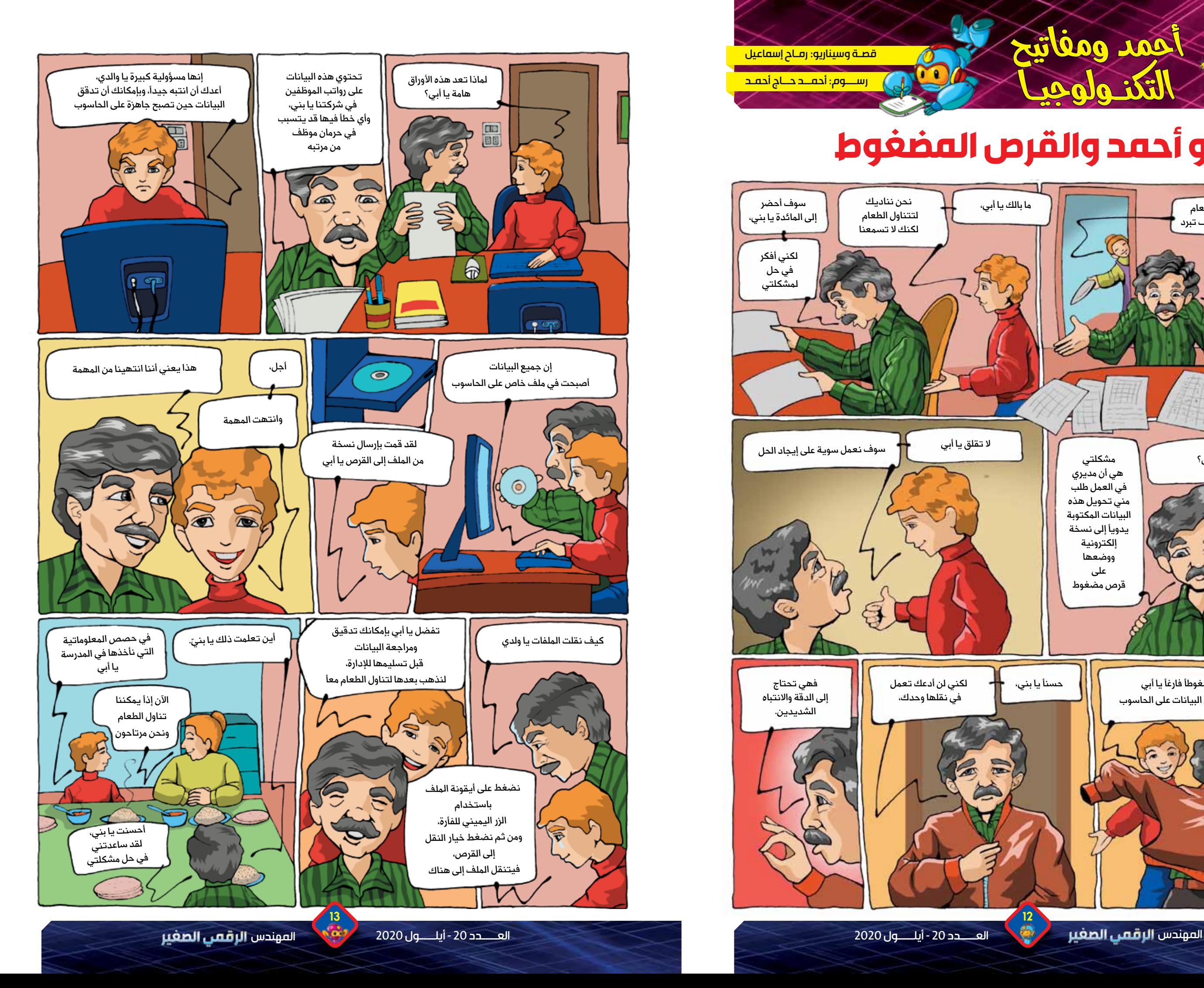

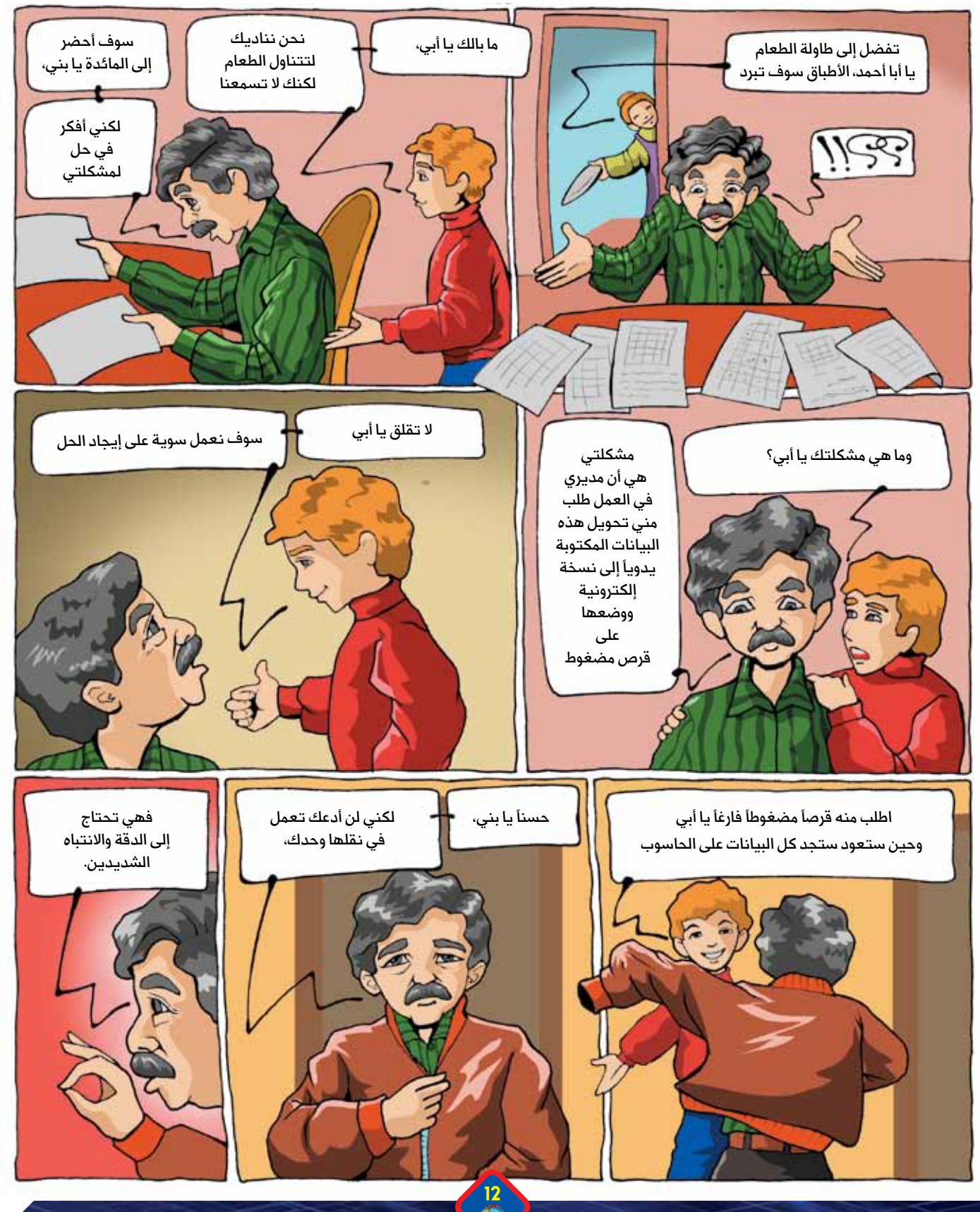

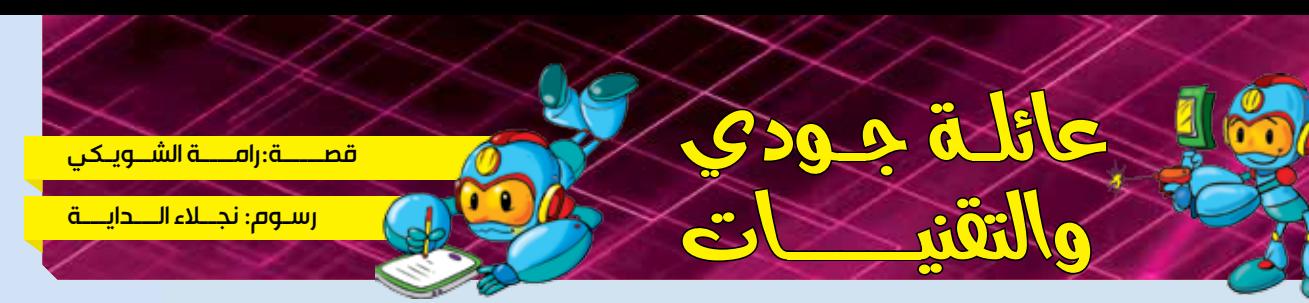

### **احتفال يختصر المسافات في العالم االفتراضي**

َ تحب جودي عائلتها كثيراً وفي أحد الأيام أرادت أن تحضر مفاجأة لوالدتها في عيد ميلادها، لمعت فكرة في ذهنها؛ لمَ ِ ال تحضر لها قالبًا من الحلوى! لكن كيف؟ ماهي المكونات؟ سألت والدها: هل تساعدني في صنع قالب الحلوى من فضلك؟ أجاب: آسف يا جودي لكني ال أعرف الطريقة!

اتصلت بجدتها، لكنها كانت خارج المنزل، فكرت جودي مليًا، وبحثت عن الحل، تذكرت أن والدتها اســتطاعت تحضير أحد أطباق المعجنات من خالل البحث عبر الشابكة باستخدام الهاتف المحمول.

كتبــت المكونات على ورقة بترتيب واهتمام، ودخلت المطبخ، وأخذت تحضر المكونات بهدوء وانتباه كي لا تســبب الفوضى، بدأت بخلطها مــع بعضها البعــض، وعندما أصبــح القالب جاهزًا، طلبت من والدها المساعدة لوضعه في الفرن وأخبرها أنه يستغرق نصف ساعة حتى يصبح جاهزًا.

قالت في نفســها! سأغسل الأطباق وأنظف الأرض والطاولـــة بينما يجهز القالب، كي أجعل أمي سعيدة، وال أسبب لها العناء.

بعد مـــرور الوقت، بدأت رائحــــة قالب الحلوى تملأ المطبخ، ألقت نظــرة عليه، ونادت: أبي، لقد أصبح جاهزًا، هال تساعدني في إخراجه من الفرن؟ ساعدها والدها بسرور، ووضعه على الرف ليبرد . ً قليال

 $15$  14  $14$ 

صاحت جودي: وجدتها! سأجري بحثًا عبر الشابكة، طلبت من والدها اســـتعارة هاتفه المحمــول، كتبت في حقل البحث كلمتي (قالب حلــوى)، ظهرت لها عدة وصفات لصنعه، احتارت بينها، ثـــم قررت تحديد عمليـــة البحث أكثر فكتبت (قالب حلوى بطعم الشوكولا) ظهرت لها عدة وصفات، اختارت أحدها بحماس! يا للروعة إنه قالب بطعم الشوكوال المفضل لدى والدتها.

بفضل تقنيـــة التصوير الذاتي، اســـتطاعت جودي أن تلتقط صورة لنفســها مع قالــب الحلــوى، وبلحظة أرسلتها لوالدتها برسالة عبر "الواتساب" فيها الصورة مع عبارة (عيد ميلاد سعيد أمي). ً ماما، َ هاتفها المحمول، أجابت جودي: أهال سرعان ما رن هل أعجبتك المفاجأة؟

قالت الأم: نعم يا ابنتي العزيزة، شكراً لك أحبك كثيراً. سأعود بعد قليل، ونحتفل معاً. غسلت جودي يديها بالماء والصابون، ودخلت غرفتها لترتدي أجمل ثيابها، وكذلك فعل والدها. عست جودي يديسا بالماء والصابون، ودخلت عرصتها للركتي اجمل ليابسا، وحدلت حعل والدسا.<br>بعـــد قليل عـــادت الأم، وبدأ الحفل والتقط الجميع صورةً عائلية، قامت جودي بمشـــاركتها عبر موقع التواصل الاجتماعي "فيس بوك" ومن خلاله اســتطاع الأقارب والأصدقاء مشاهدة الصورة والتعليق عليها لتهنئة الأم بعيد ميلادها مع الكثير من التفاعل والإعجاب للصورة، قالت الأم: يا له من عيد ميلاد مميز! ِ لقد وصلتني العشرات من رسائل التهنئة االلكترونية، كم شعرت بالسعادة! وكأننا نحتفل معًا في مكان واحد، استطعت

ً افتراضيًا مع األحبة وتختصري المسافات فيما بيننا باستخدام مواقع التواصل االجتماعي. يا جودي أن ترتبي احتفاال قالت جودي مبتسمة كل عام وأنت بخير يا أمي.

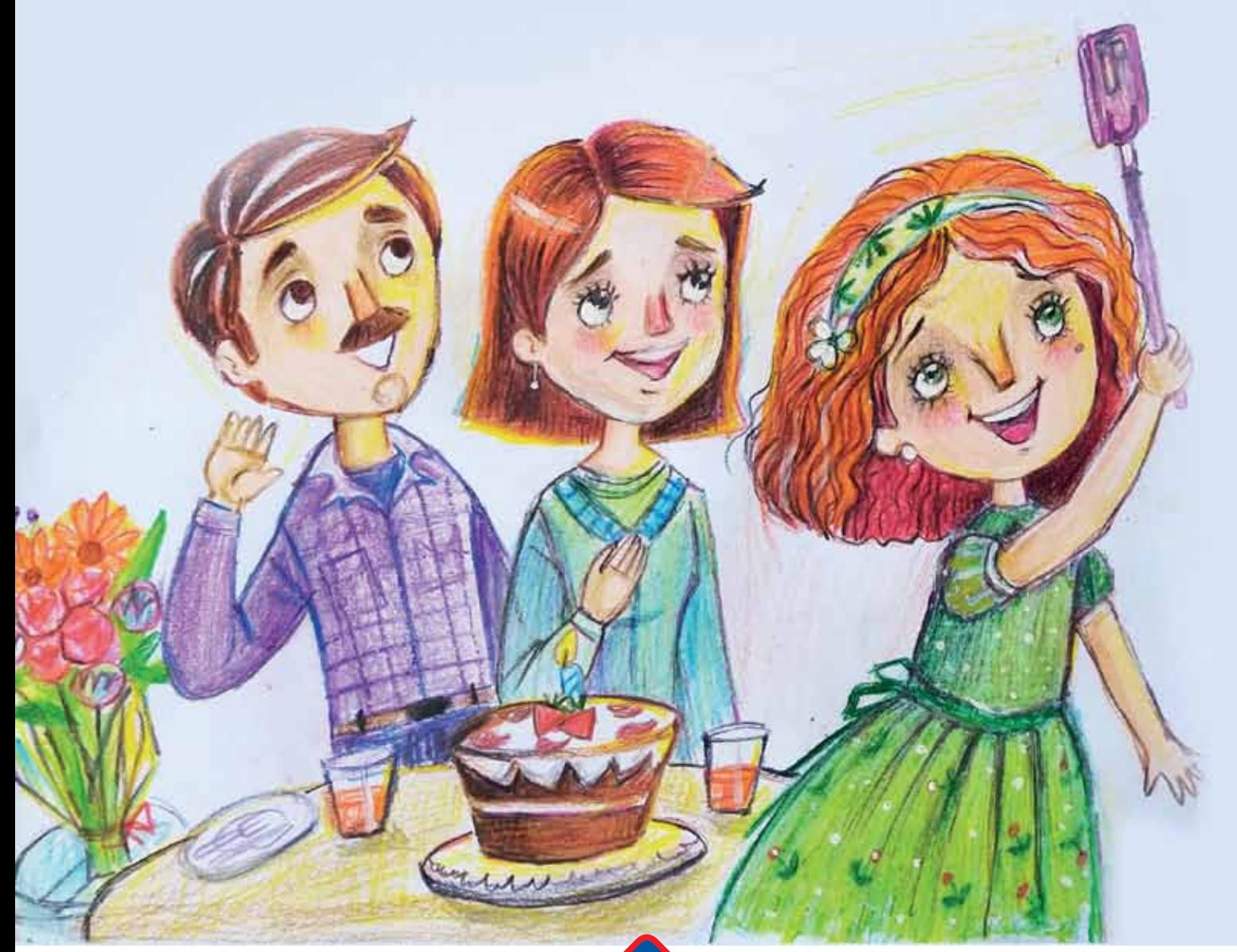

## كسشاشك Få utlynstillugsfill ä u

3

inc

Oa

تعتبــر الأجهزة الكهربائية من الأدوات الضرورية في كل منزل، ولا يمكن الاســـتغناء عنها على الإطلاق، لكنها قد تشـــكل مصدراً مـــن مصادر الخطر، وذلك في حـــال حدوث أعطال في الكهربـــاء، تؤثر على حجم التيار الكهربائي المتدفق نحو الآلة، مما يضاعف خطر ما يســـمى «الماس الكهربائي»، وبالتالي احتراق الآلة وتفحمها.

وفي حال حدوث حريق بسبب الماس الكهربائي، كيف يمكنك أن تخمد الحريق كي تبقى بأمان؟!

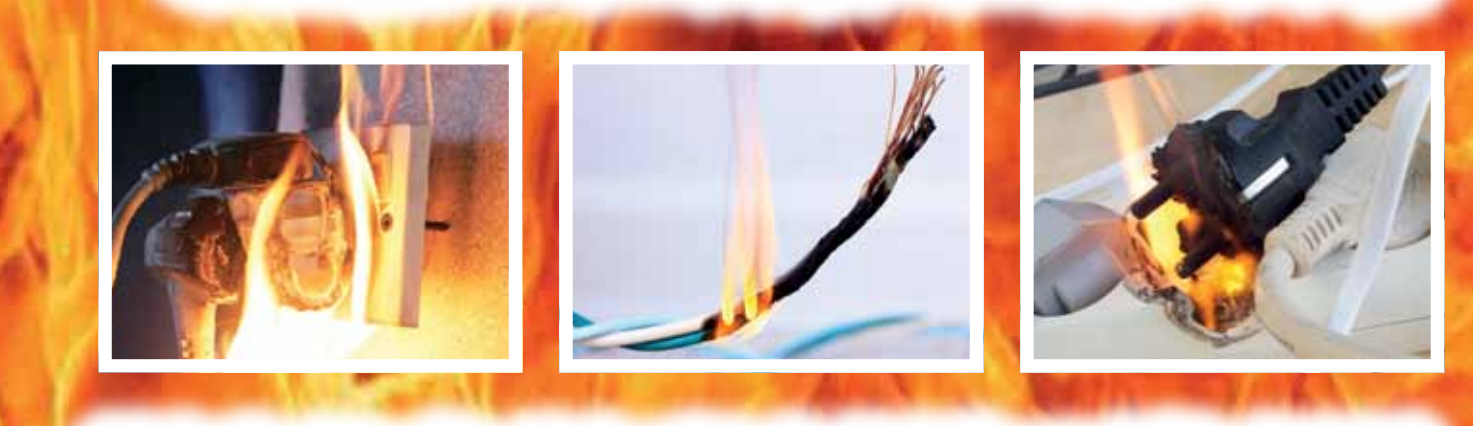

الإجابــة تتطلب منك أن تكــون حريصاً في التعامل مع الحريق، فلا يجب التعامل معه كأي حريق عادي واللجوء إلى الماء لإخماد النيران، لأن الماء يعد ناقلاً للكهرباء ويُسهم في توسيع دائرة التيار وربما إشعال المواد القابلة للاشتعال. ولإيقاف حرائق الأدوات الكهربائية يجب استخدام مطفأة حريق خاصة بالكهرباء، تعتمد على رش مادة كيميائية على النار لإخمادها قبل أن تمتد لمسافات أبعد، أو من خلال «بطانية إطفاء الحرائق» التي تمنع الأوكسجين من الوصول إلى النار، وتحدّ من استمرار الحريق. والأهم هو فصل الكهرباء عن المنزل، ومن ثم طلب المساعدة من خبير، ليكتشف سبب الحريق، ويعيد التيار الكهربائي للمنزل بشكل آمن.

وفي النهاية؛ يجب على كل منا توخي عوامل الحذر والأمان أثناء استخدام الأدوات الكهربائية وإتباع الإرشادات للوقاية منها، لتجنب مخاطر الكهرباء.. حماكم الله من كل سوء..

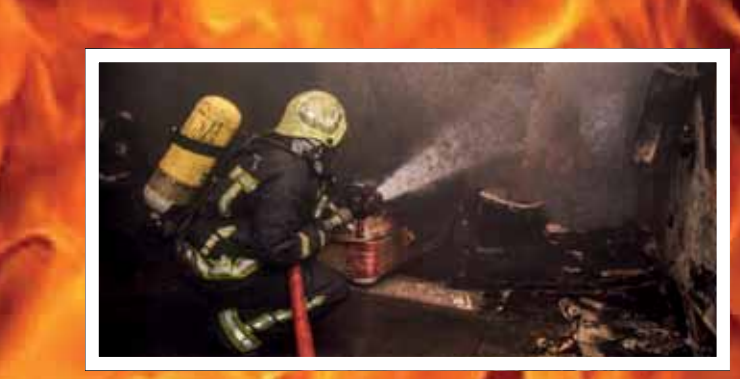

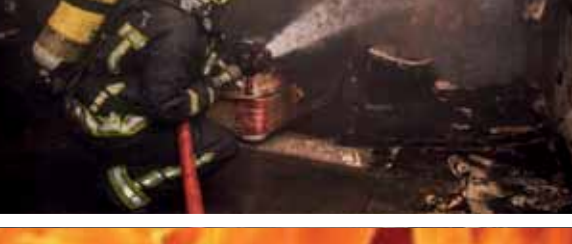

مرحبـــاً أصدقائي.. أصدقاء المهندس الرقمي الصغير.. اســـمي الروبوت عبقر، وأنتم عرفوني عن أنفسكم..

أحببت علم الروبوت منذ كنت صغيراً مثلكم.

وشــاركت في العديـــد من المســابقات وهناك تعرفت علــي أصدقاء أذكياء ومېدغين..

أحببت في هذه المناســبة السعيدة بلقائكم أن أعرفكم ببعض أصدقائي من أبطال علم الروبوت في سورية

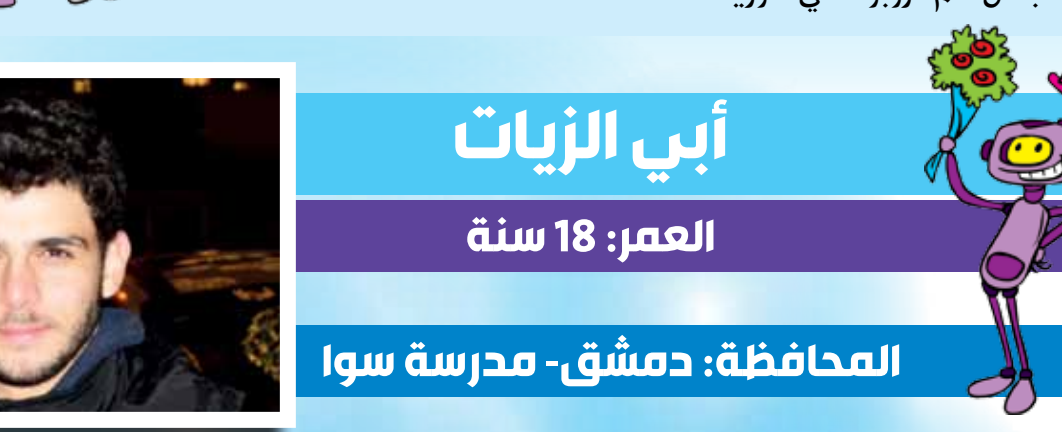

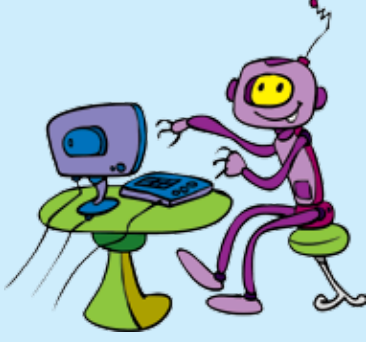

أعطداد إبطراهيم الصديحات

◄ حاز على المركز الأول في المسابقة المفتوحة ضمن المسابقة الوطنية لأولمبياد الروبوت العالمي عام 2019 في سورية.

- ◄ حاز على المركز الأول في مسابقة كرة القدم الروبوتية عام 2017 في سورية.
	- ▶ حاز على المركز الأول في بطولة الروبوت FLL عام 2009 في سورية.
- ﴾ حاز على جائزة أفضل تصميم ميكانيكي في مسابقة كرة القدم الروبوتية عام 2016 في سورية.
- ◄ حاز على المركز الثالث في المسابقة المفتوحة ضمن المسابقة الوطنية لأولمبياد الروبوت العالمي عام 2018 في سورية.
	- حاز على المركز الثالث في بطولة ARC عام 2019.
- ◄ حاز على المركز الثامن عالمياً في المســـابقة المفتوحة في أولمبياد الروبوت العالمي World Robotic Olympiad عام 2019 في هنغاريا.
- حاز على المركز الثالث في المعســكر التدريبي الترفيهي بمجال الروبوتيك من الجمعية العلمية الســورية للمعلوماتية عام 2017 في بيلاروسيا.
	- ▶ قام بالمشاركة في البطولة العالمية لأولمبياد الروبوت العالمي عام 2018 في كوستاريكا.

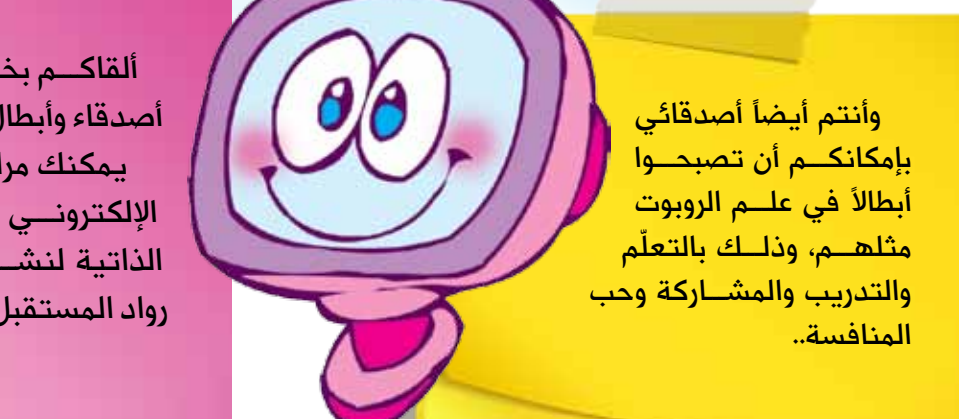

ألقاكـــم بخيـــر أصدقائي الأعـــزاء مع أصدقاء وأبطال جدد… يمكنك مراسطة المجلة عبىر البريد الإلكترونـــى لإرســال ســيركم الذاتية لنشــرها في صفحة رواد المستقبل

الموندس **الرقصى الصغير** 

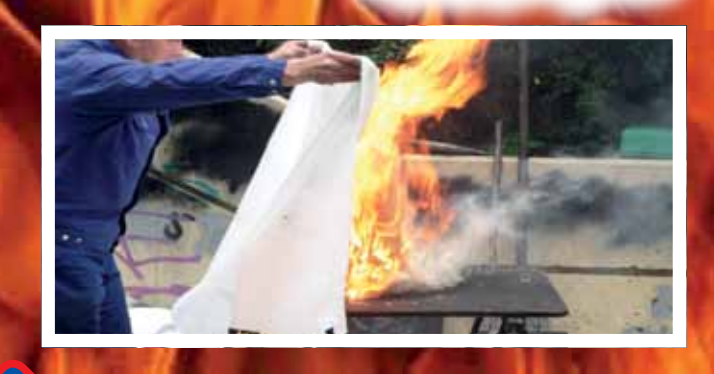

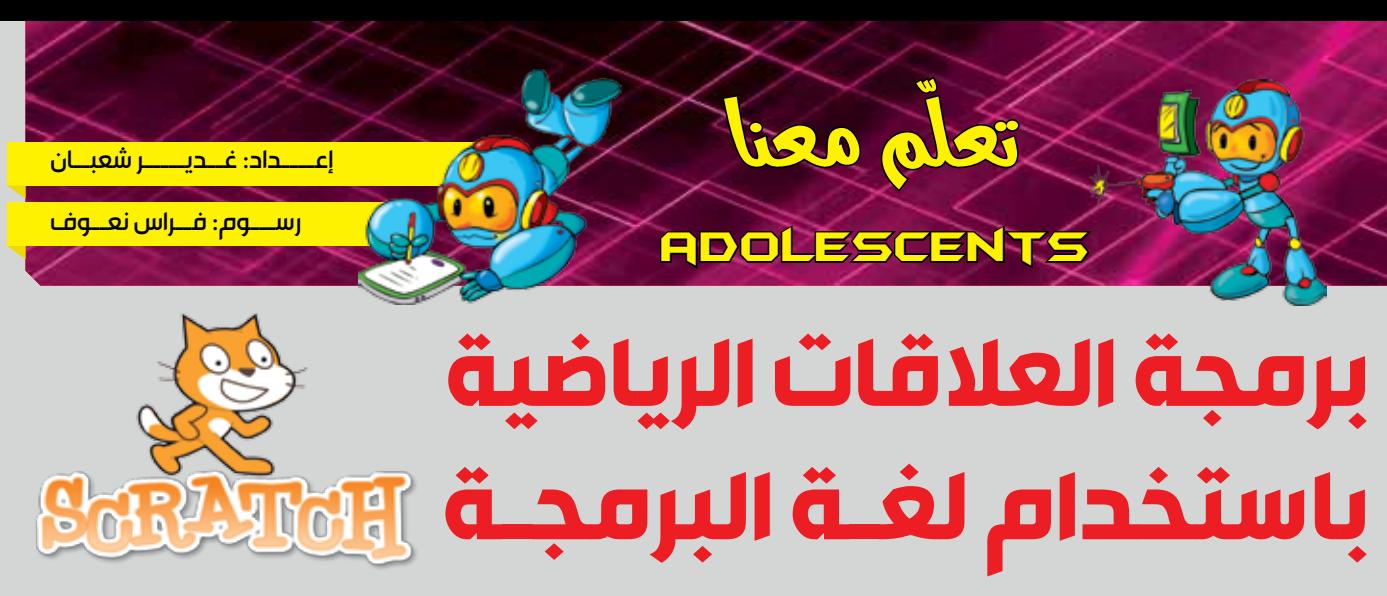

رام طالب في المرحلة الابتدائية وهو يحب دائماً تعلم أشـــياء جديدة وخصوصاً في الرياضيات لمجموعة من الأرقام وفق العلاقة التالية: المتوسط الحسابي = مجموع الأعداد (تقسيم) عددها الحالة يكون المتوسط:  $7=3/(9+8+4)$ الحســـابي فوجد أن محصلة علامـــات كل طالب تكتب وفق العلاقة: محصلة الطالب= (علامة المذاكرة + علامة الامتحان + علامة درجة الأعمال) تقسيم 3 ثــم ذهب إلى حاســوبه وفتح صفحــة جديدة فــي برنامج Excel وخصــص فيها 5 أعمــدة كما يلي: العمود الأول يحوى اســم الطالب، العمود الثانـــي والثالث والرابع من أجل علامة هذا الطالب في كل من المذاكرة والامتحان ودرجة الأعمال، أما

والفيزيـــاء. خلال حصـــة الرياضيات تعلّم بعض القوانين الجديدة منها المتوســـط الحســـابي كمثال على حساب المتوسط الحسابي لدنيا مجموعة الأعداد التالية: 4, 8, 9 في هذه في نفس اليوم ســـمع من والدته والتي تعمل كمدرّســـة، أنها أنهت تصحيح أوراق الامتحانات لطلابها، وأنها تريد أن تحسب لكل طالب محصلة علامات الامتحان والمذاكــرة وعلامة درجة الأعمال. فأســرع رام وأحضر ورقة وقلم وكتب علاقة المتوســط

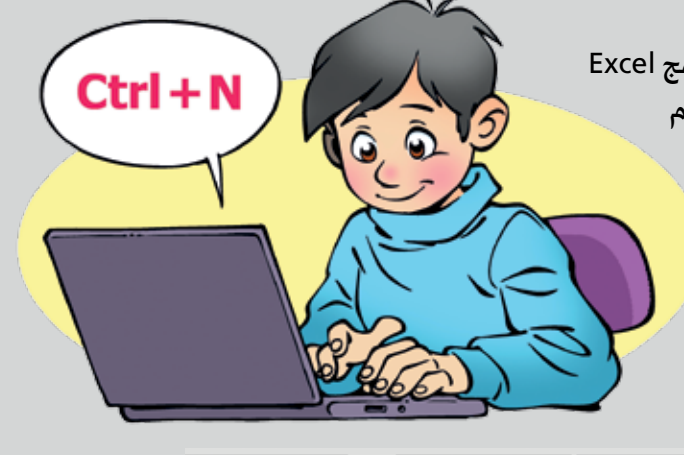

 $\mathbf{r}$  :  $\times$   $\checkmark$  fx =(D2+C2+B) E<sub>2</sub>

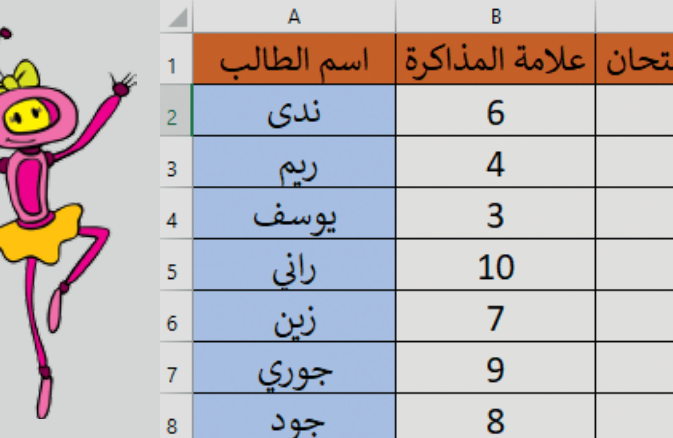

شـــعر رام بالسعادة الغامرة لمســـاعدة والدته، وقرر أن يتعلّم المزيد من المهارات والتطبيقات الحاسوبية وأن يستثمر وقته بعد أن ينهى دراسته وواجباته المدرسية في تعلم أشياء جديدة. وفي إحدى المرات وهو يتابع التلفاز، لفت انتباهه إعلان للماراثون البرمجي للأطفال واليافعين، وأن أطفالاً في عمره يـقومون بكتابة برامج باســتخدام لغة البرمجة الرســومية Scratch فشـــعر بالحماس ليتعلمها. فذهب إلى أحد أقربائه والذي يـعمل في المجال البرمجي وطلب منه المســاعدة في تنصيــب برنامج Scratch وتعلّم أساســياته. وبعدها بدأ رام بكتابة البرامج واحداً تلو الآخــر، وكلّما خطر في باله فكرة قام بتحليلها وكتابة برنامج لحلّها وتطبيقها. وطبعاً كان أول برنامج له باســتخدام Scratch هو برنامج المتوســط الحســابي وحساب محصلة علامات الطلاب، والذي تطلَّب منه تعريف مجموعة من المتحولات الرياضية والمصفوفات الأربع، التي يقوم المستخدم بإدراج العلامات فيها، بالإضافة إلى مصفوفة المحصلات. كما هو مبين بالشكل:

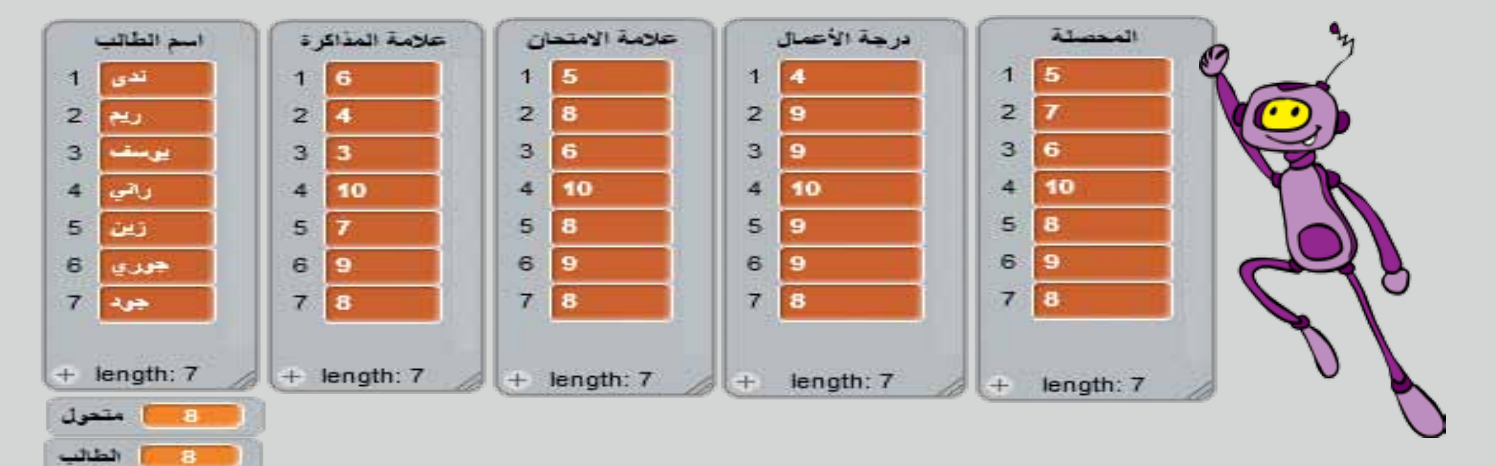

حيث قام رام بكتاب العلاقة الرياضية لحساب المتوسط الحسابي ووضع الناتج في عناصر المصفوفة الخامسة من خلال البرنامج التالي:

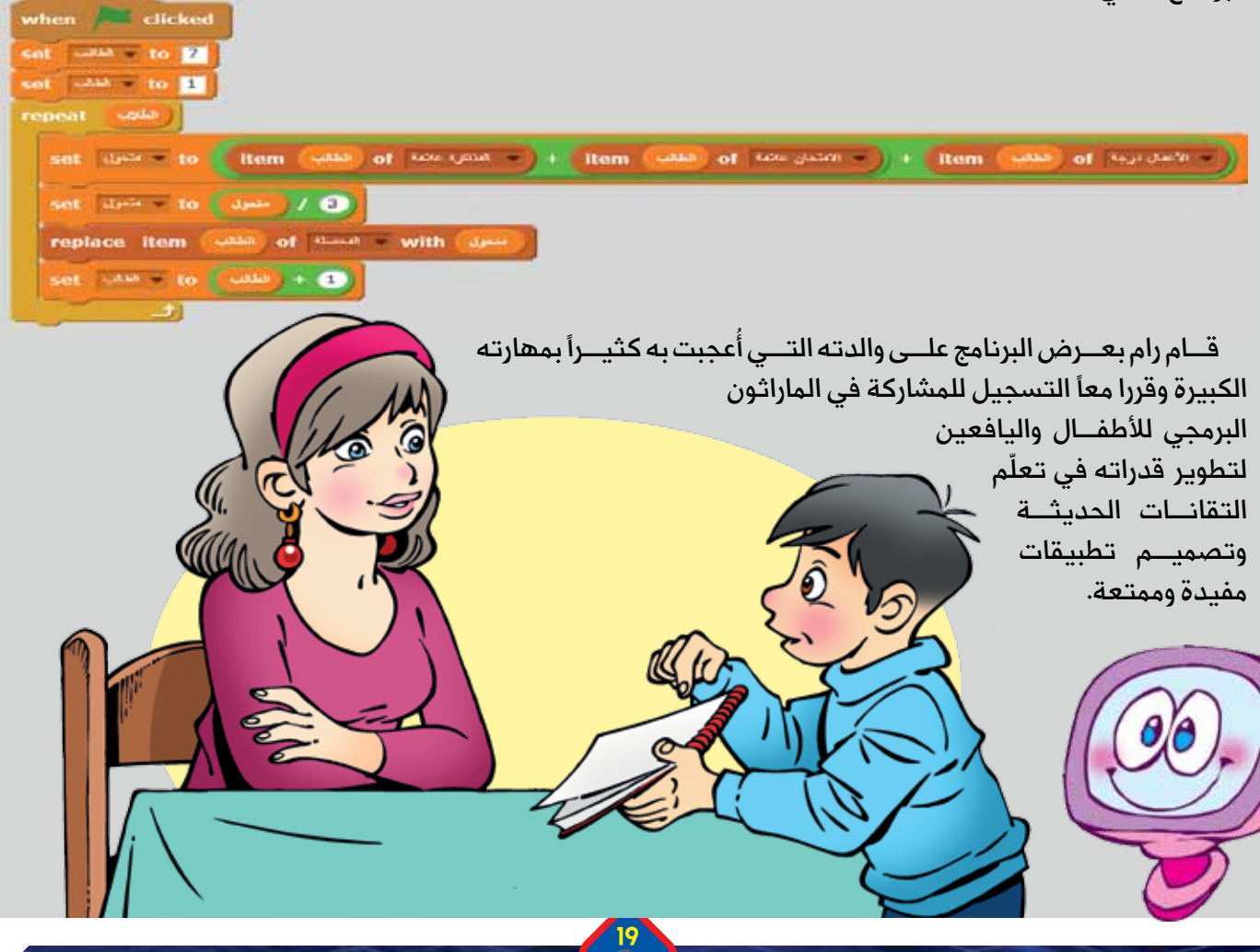

7 الطلاب

العمـــود الأخير فهو لمحصلة الطالب، صمّم رام البرنامج بحيث يمكن للمســتخدم إدخال أســـماء طلاب جديدة وعلاماتهــم، ويقوم البرنامج تلقائياً بحســاب المحصلة النهائية لكل منهم. فكان الشكل النهائي للبرنامج:

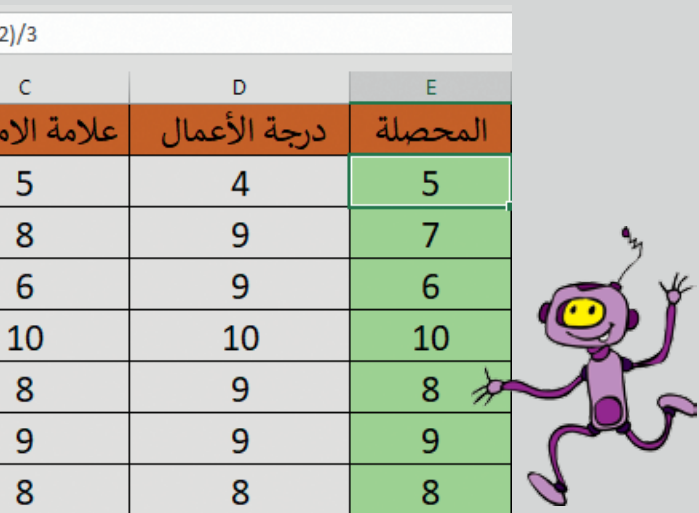

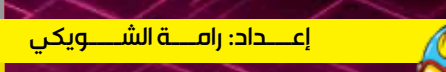

## مارتن کوبر مخترع أول هاتف محمول

inal

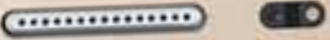

جــاءت فكرة ابتكار الهاتف المحمول لدى مارتن كوبر في أوائل الســبعينيات ا عندما كانت الهواتــف الخلوية أجهزة غير عملية لأنهــا كانت مدمجة في لوحات عدادات الســيارات وتستخدم لإجراء المكالمات لاسلكية فقط، حتى تقرر بعد فترة ا ألا يتم اســـتخدامها داخل الســـيارات فقط، وأن تكون خفيفة الوزن صغيرة الحجم اليتــم حملها لأي مكان، ويقول مارتن كوبــر: «تملكتني فكرة تحويل المنتجات إلى ا أشياء محمولة».

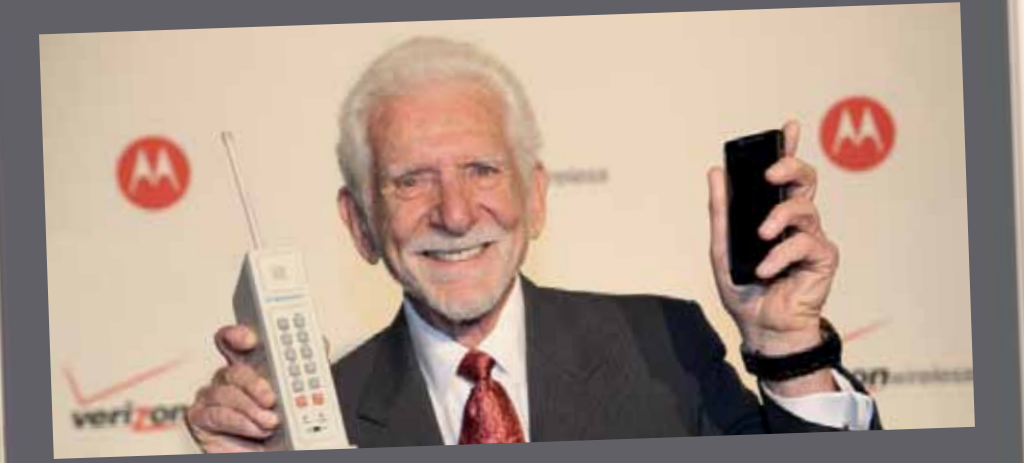

عنــد ظهوره بلغ وزنه كيلو غراماً واحداً، كان ينتحمل 35 دقيقة من زمن التحدث، ا وبعد أربع محاولات لاحقة، توصـــل فريق كوبر إلى تخفيض ورنه إلى النصف حيث ا .<br>بدأ بيعه في العام 1983 بمبلغ أربعة آلاف دولار.

- قصة أول مكالمة هاتفية عبر الجوال؟
- هل تعرفون يا أصدقائي بمن اتصل مارتن كوبر؟ .<br>اتصل بمنافسه ويروى لنا ما حدث قائلاً: إ

(كنت في أحد شـــوارع نيويورك وقد كان الناس ينظرون اليَّ باســـتغراب عندما كنست اضغط الرقم تلو الآخر فلم يعتد الناس أن يكون هناك اتصال هاتمي وأنت تســير وقد اتصلت بمعامل بيل المنافسة وتحدثت مع أكبر منافسينا وهو السيد. حوي، وقلت له إنني أحدثك من تلفون خلوي حقيقي وقد شـــعرت بأسنانه تصطك اببعضها ولكنه كان شديد الاحترام وتحدثنا قليلاً).

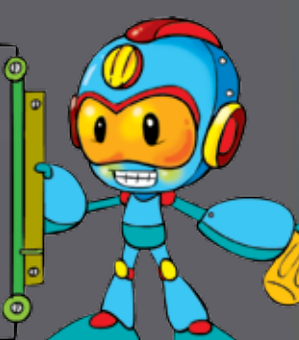

### والاَن يا مخترعي <mark>.</mark> المستقبل! هل عرفتم كيف <mark>ُتم اختـــراع أول هاتـــف محمول؟ ا</mark> لما لا تبحثوا عنه أكثر عبر الشــابكة، لتكتشفوا طريق الاختراعات الذى يبدأ بخطوة.

العـــــدد 20 - أيلــــــول 2020

أصدقائى! تعالوا نتعرف معاً على أحــد رواد التقانــات فــى العالم، هـــل أنتـــم جاهـــزون لتتعرفوا على مسيرته، وكيف استطاع اختـــراع الهاتـــف المحمول؟ هيا بنا!

### <u>தெரு த</u>

مارتـــن كوبـــر: هـــو مهندس .<br>أمريكـــى تـــرأس فريـــق اختـــراع الهاتف النقّال منذ عام 1972 حتّى عام 1973، ويُلقَّـب بـ "والد الهاتف المحمـــول"، فهو أول شـــخص اخترع هاتفاً يُمكـــن حمله لأيّ مـــكان وإجراء <u>المكالمــات الهاتفيــة منه، وقــد أجرى</u> مارتـــن أول مكالمة هاتـفيـــة من الهاتف الذي اخترعه عام 1973.

### $\mathbb{R}$  of  $\mathbb{R}$

تخــرّج من معّهـــد (إلينـــوي) للتقانات الموجود فـــى مدينة شـــيكاغو الأمريكية .<br>ســــنة 1950م بشـــهادة البكالوريوس في الهندســة الكهربائية، وبعد تخرجه بأربع ســنوات بدأ العمــل مع شــركة موتورولا الاتصالات

حصــل مارتـــن كوبــر علـــى شـــهادة الماجســتير ســنة 1957م فــى نفــس تخصصــه، وعمل في مشــاريع كثيرة في مجبال الاتصبالات اللاسطكية ومنها أول نظام للإشارات الضوئية التي يُتَحكّم بها مـــن خلال الراديو، وحصل بعدها على براءة اختراع سنة 1960.

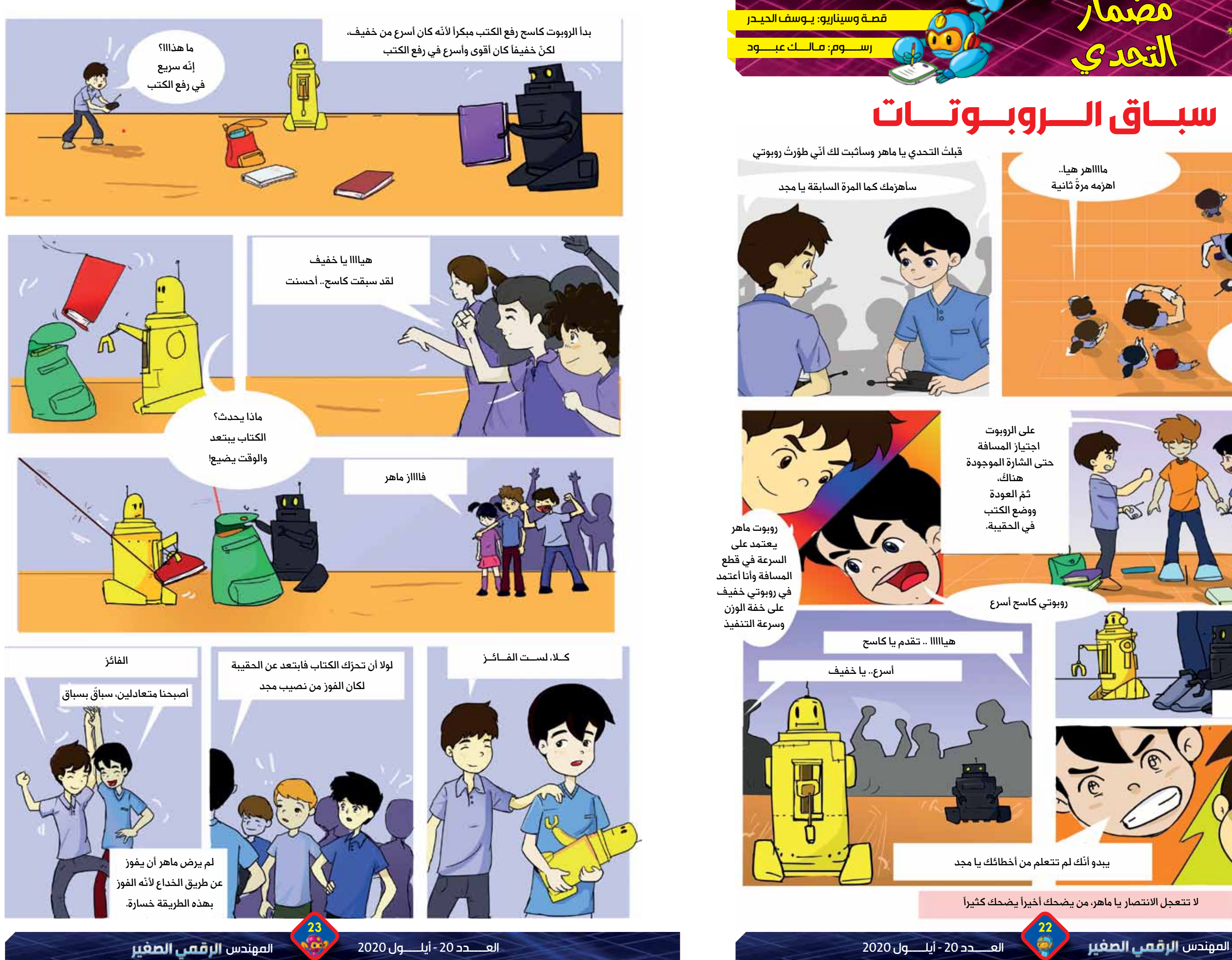

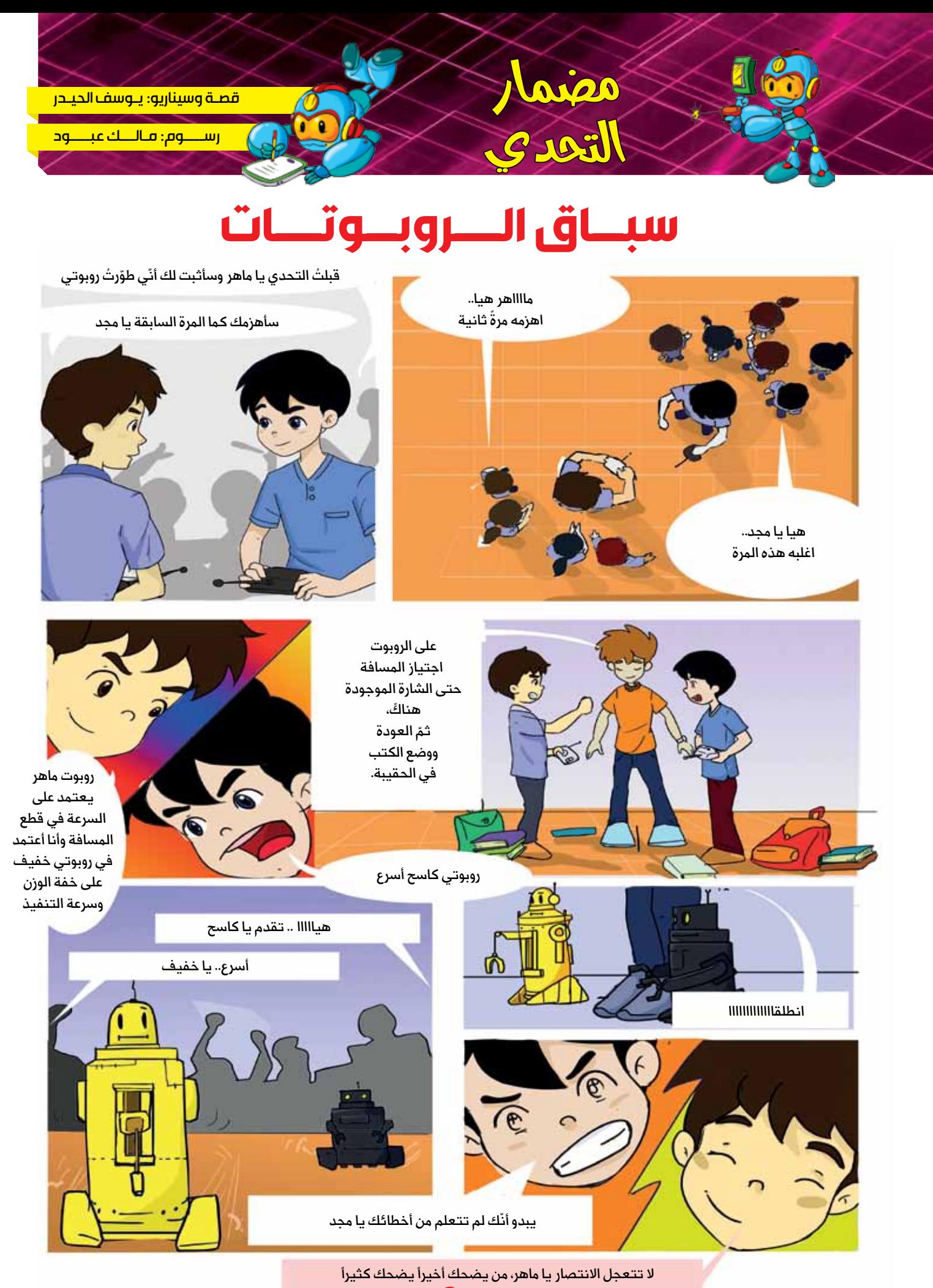

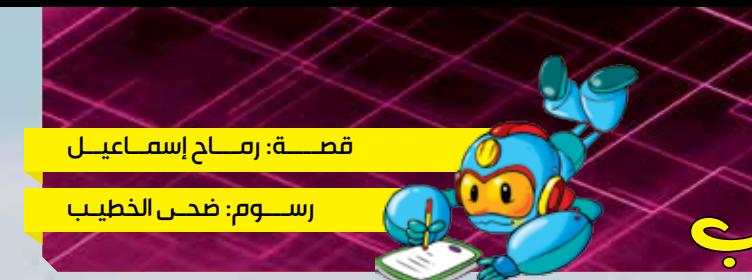

### لهفة تسأل: ما هو فحص الإيكو؟

في يوم من الأيام، ذهبت رفقة لهفة صديقتي الصغيرة إلى المستشـــفي للاطمئنان على صحة جد أحد أصدقائي الذي يعاني من مشاكل في القلب، وسرعان ما وصلنا، توقفنا مع الطبيب وسألناه عن خطوات العلاج، فقال لنا لابد من فحص إيكو للقلب للاطمئنان على صحة الجد، تحركت لهفة داخل حقيبتي وقفزت على كتفي، تفاجأ الطبيب بها، وبسرعة البرق سألته، ما هو فحص الإيكو أيها الطبيب؟.

رد الطبيب بابتســامة وقال لها، لم أعرف اســمك بعد؟، فقالت بصوت يصدح في المستشفى، اسمي لهفة وأريد أن أعــــرف كل شيء، فضحك الطبيب، وقـــال لهـــــــا: حســنأ يا لهفة، ســأخبرك ما هو إيكو القلب، إنه فحص الصدى أو الموجــات المخصصة بتصوير

ويســتطيع الطبيب من خلاله رؤية القلب أثناء ضخ الدم للجســم بشــكلِ كامل، وبالتالي يستطيع تحديد المرض بدقّة وبهذا يمكننا مســاعدة الجد بأســرع وقت، كما أن هذا الجهاز يكشــف لنا العديد من الأمراض، فمثلاً يكشــف لنا تضخم القلب، كما يفحص شـــرايين والصمامات ما إذا كانت هناك مشكلة تعيق عملها، ويتم من خلاله أيضاً فحص الوصلات غير الطبيعية التي تصيب الأوعية والأوردة الدموية، وحســاب نســبة كمية الدم التي يضخَّها القلب، كما يكشــف نسبة الدم الواصلة إليه ما إذا كانت كافية أم لا.

قفزت لهفة إلى كتفي الأيسر وسألت الطبيب باهتمام: لدى سؤال آخر من فضلك، ماهي أنواع فحص الإيكو؟

رد الطبيــب قائلاً: بالنســبة لأنواع فحص الايكو، فمنها فحــص الإيكو بالجهد، حيث يصور هــذا الفحص عضلة القلب وخصوصاً عند ممارســـة التمارين الرياضية الشـــاقة، وفحص الإيكو عبر المريء، الذي يُعتبر من أفضل أنواع الفحوصات، إذ يصوّر القلب بدقّة بالغة بإدخال إنبوب صغير إلى المريء للكشف عن الأمراض القلبية الخطيرة، أما فحص الموجات الصوتية عبر القفص الصدري، يتمّ من خلاله وضع الأدوات اللاقطة على صدر المريض، ثمّ فحص حركات القلب عبر شاشة الجهاز.

فكرت لهفة في كلام الطبيب ثم همت لتســأل مجدداً فقالت: هل يمكنني أن آخذ الجهاز لأتمكن من فحص قلبي عند الحاحة؟

ضحــك الطبيــب وأجابها بأن ذلك ليس ممكناً، إنما تجرى فحوصات الإيكو في العيادة أو غرفة الطوارئ أو غرفة العمليات أو غرفة عادية بالمستشفى، حيث لا يستغرق أكثر من ساعة.

وختم الطبيب شـــرحه للهفة بإيضاح خطوات فحص الإيكو وقال: يتم الفحص باســـتلقاء المريض على طاولة، ثم يضع الطبيب أقراصاً معدنية صغيرة على الصدر، ترصد ضربات القلب أثناء الاختبار، ويضع الطبيب الجل اللزج على الصدر ليساعد الموجات الصوتية على اختراق الجلد، ثم يتم تحويل هذه الموجات إلى صور وعرضها على شاشة.

ابتسمت لهفة وقالت: شكراً لأنك قدمت أجوبة وافية على أسئلتي، فأنا فضولية وأحب الحصول على إجابات دائماً.

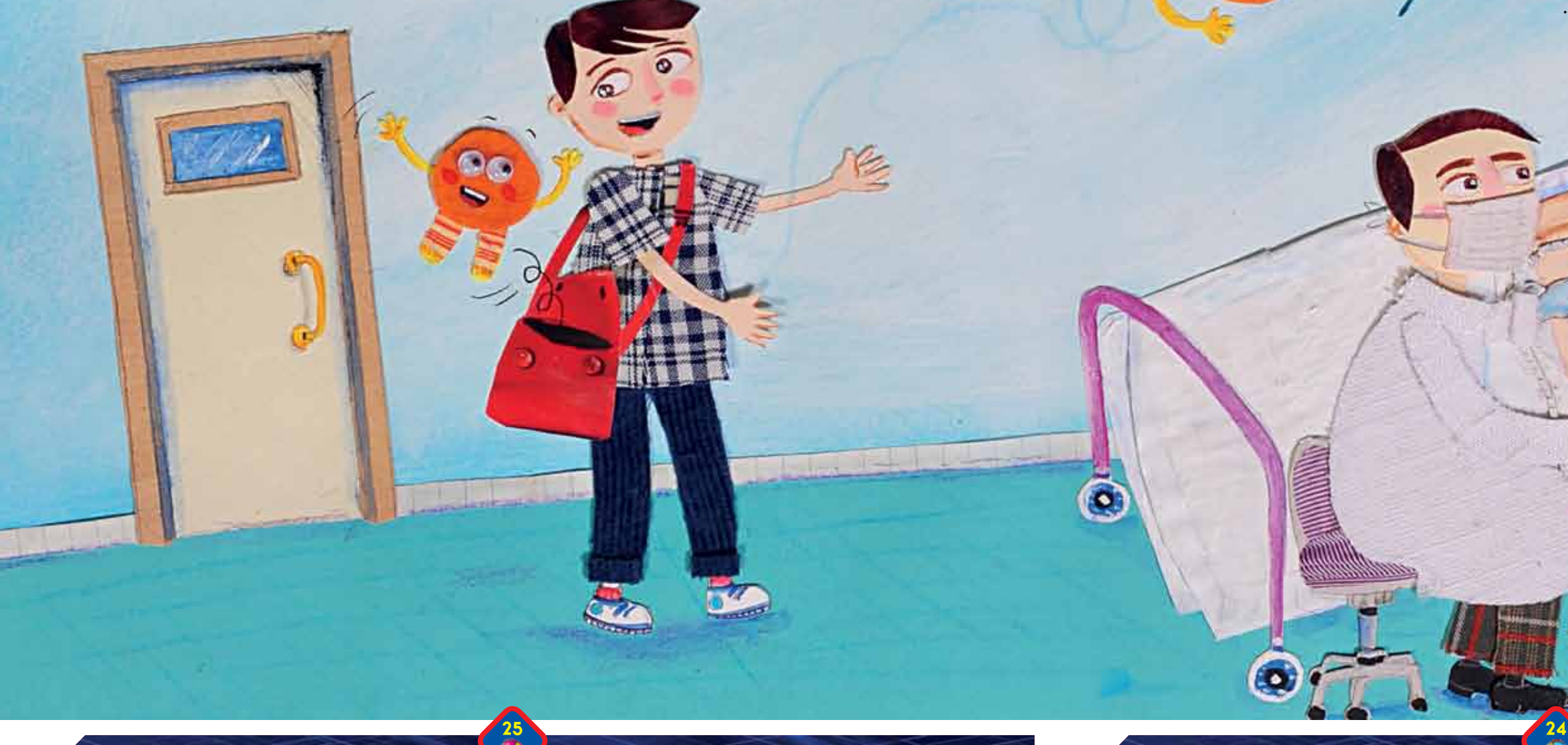

عضلـــة القلـــب بدقـــة ووضوح بجهاز خاص يدعى جهاز الإيكو، يستخدم عادة لتشــخيص أمراض القلب المختلفة.

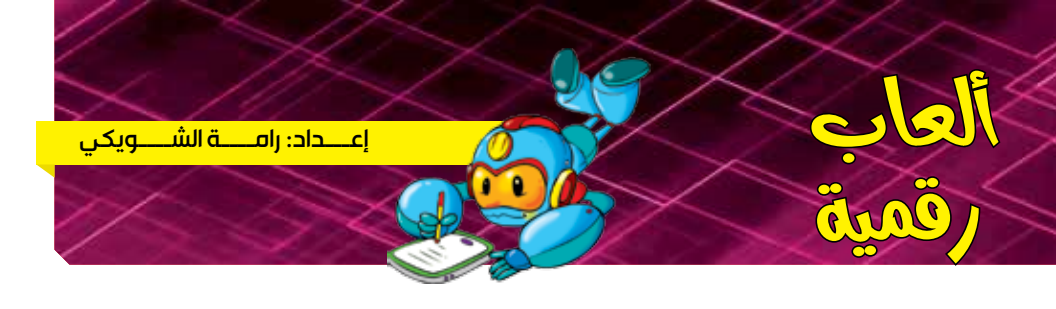

## لعية «ليغو فيوجن» تحويل التصاميم الحقيقية إلى مجسمات افتراضية

أصدقائي! ســأعرفكم اليوم إلــي لعبة «ليغو فيوجن» التي يمكنكم من خلالها تحويل المكعبات البلاســتيكية إلى تصاميم حية ثلاثية الأبعاد من خلال تطبيق على الهاتف المحمول يمكّنكم من مشاهدة تصاميمكم بمتعة وسهولة. دعونا نتعرف أكثر إلى طريقة استخدام هذه اللعبة المخصصة لسن السابعة وما فوق، هيا بنا!

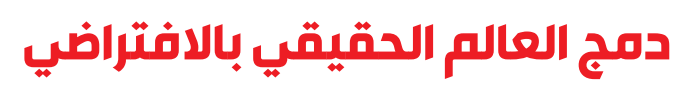

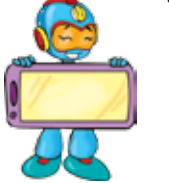

تتيح لعبة «ليغو فيوجن» إمكانية دمج اللعب بقطع ليغو في العالم الحقيقي مع عمال ليغو في العالم الافتراضي، فهي عبارة عن مجموعة جديدة من 200 قطعة ليغو إضافة إلى تطبيق متوفر للهواتف المحمولة ذات أنظمة أيفون وأندرويد.

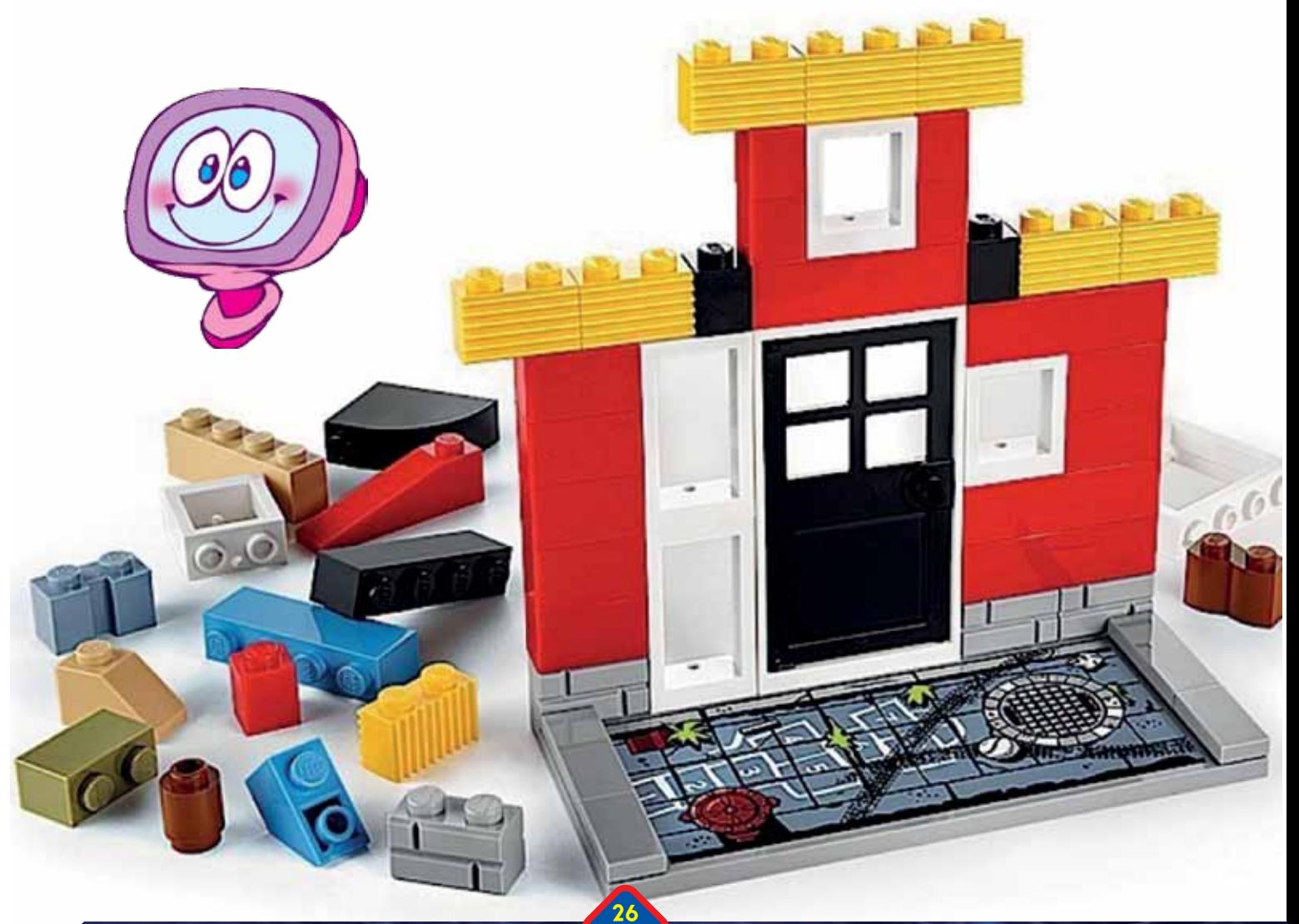

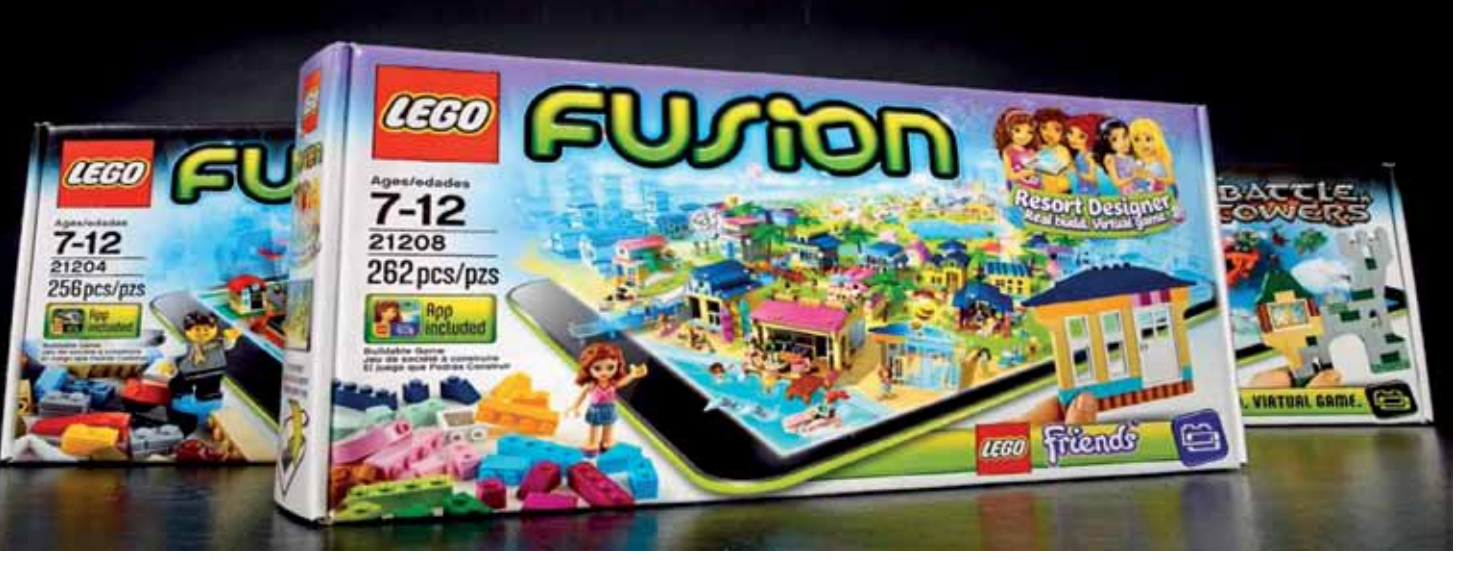

### طريقة اللعب

تمكّن اللعبة الأطفال من تركيب قطع ليغو البلاستيكية والاستمتاع بها ثم مشاهدتها كمجســمات بتقنيـــة التصاميم ثلاثيـــة الأبعاد على شاشـــة الهاتف المحمول.

> حيــث يطلب التطبيق مــن الطفل إنجاز مهام معينـــة مثل بناء منزل جديد، أو قاعة، أو مطعم، أو برج أو أي شــكل آخر يـختاره الطفل، باستخدام قطع ومكعبات الليغو على قاعدة مخصصة تأتي مع اللعبة وبعدأن ينهى البناء يلتقط صورة لواجهة البناء بواسطة كاميرا الهاتف المحمول، ليقوم تطبيـــق «فيوجن» بدوره بترجمـــة الصورة وتحويلها إلى مجســم ثلاثي الأبعــاد بنفس الألوان والتفاصيل لاســتخدامه في اللعبة، حيث ينهمك عمال ليغو صغار الحجم بتركيب وتشــييد مجسم مماثل للصورة بشكل ثلاثي الأبعاد على الهاتف المحمول، ومن ثم يقوم التطبيق بتحدي اللاعبين لتشـــييد المزيد من الأشكال الطبيعية وإكمال لمهمات.

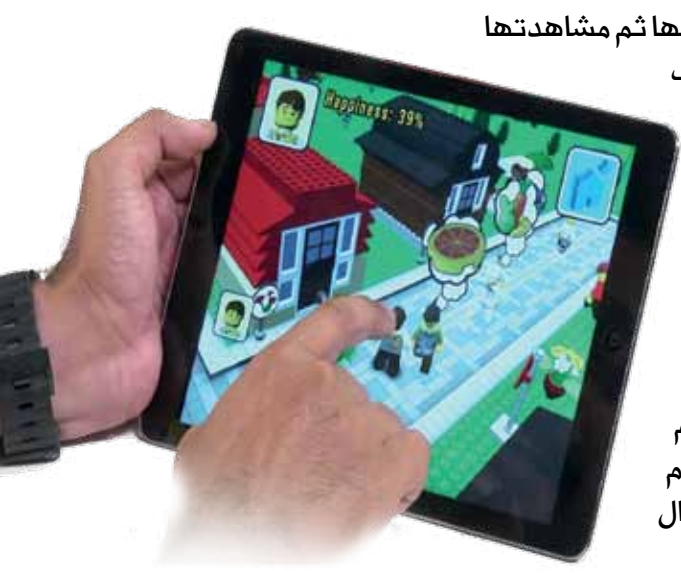

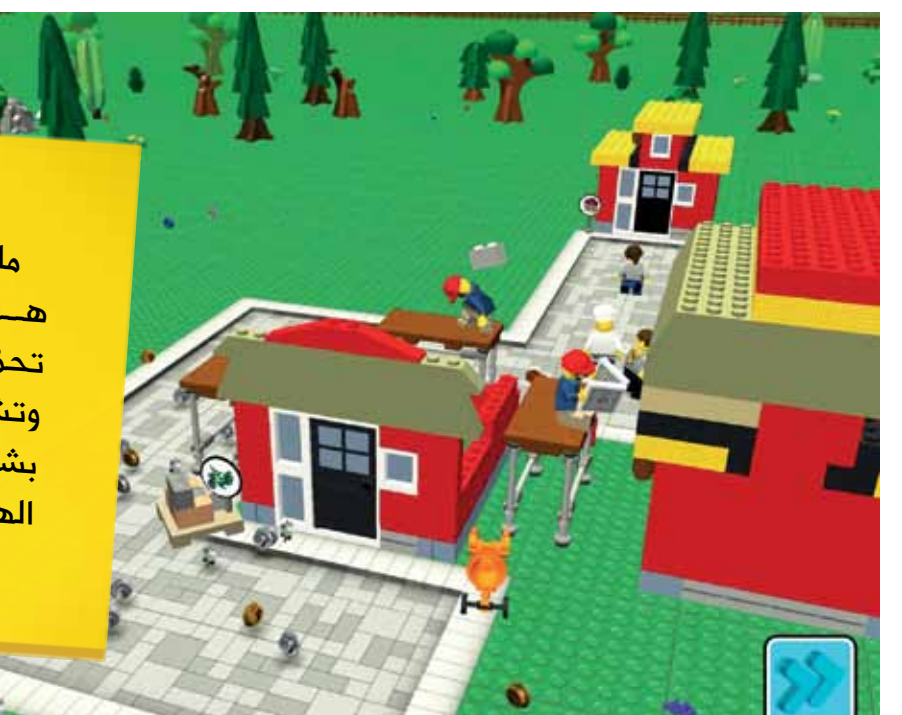

ما رأيكــم يا أصدقائي الصغار؟ هــل أعجبتكم لعبة اليــوم؟ لمَ لا تحمّلـوا التطبيــق الخــاص بها! وتشاهدوا تصاميمكم الحقيقية بشـكل مختلــف علــى شاشـــة الهاتف المحمول.

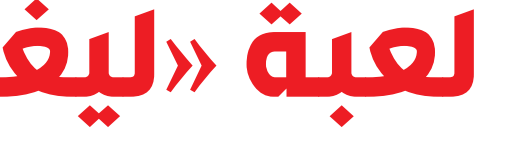

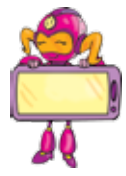

المهندس ال<mark>رقمي الصغير</mark>

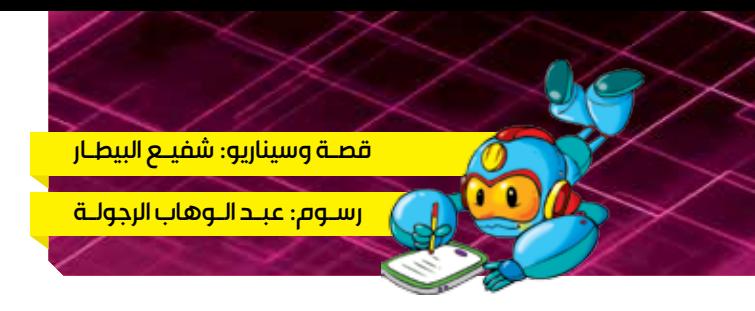

**الروبوت** 

**في حياتنا**

### **روبـوت سمكة األنـابيب**

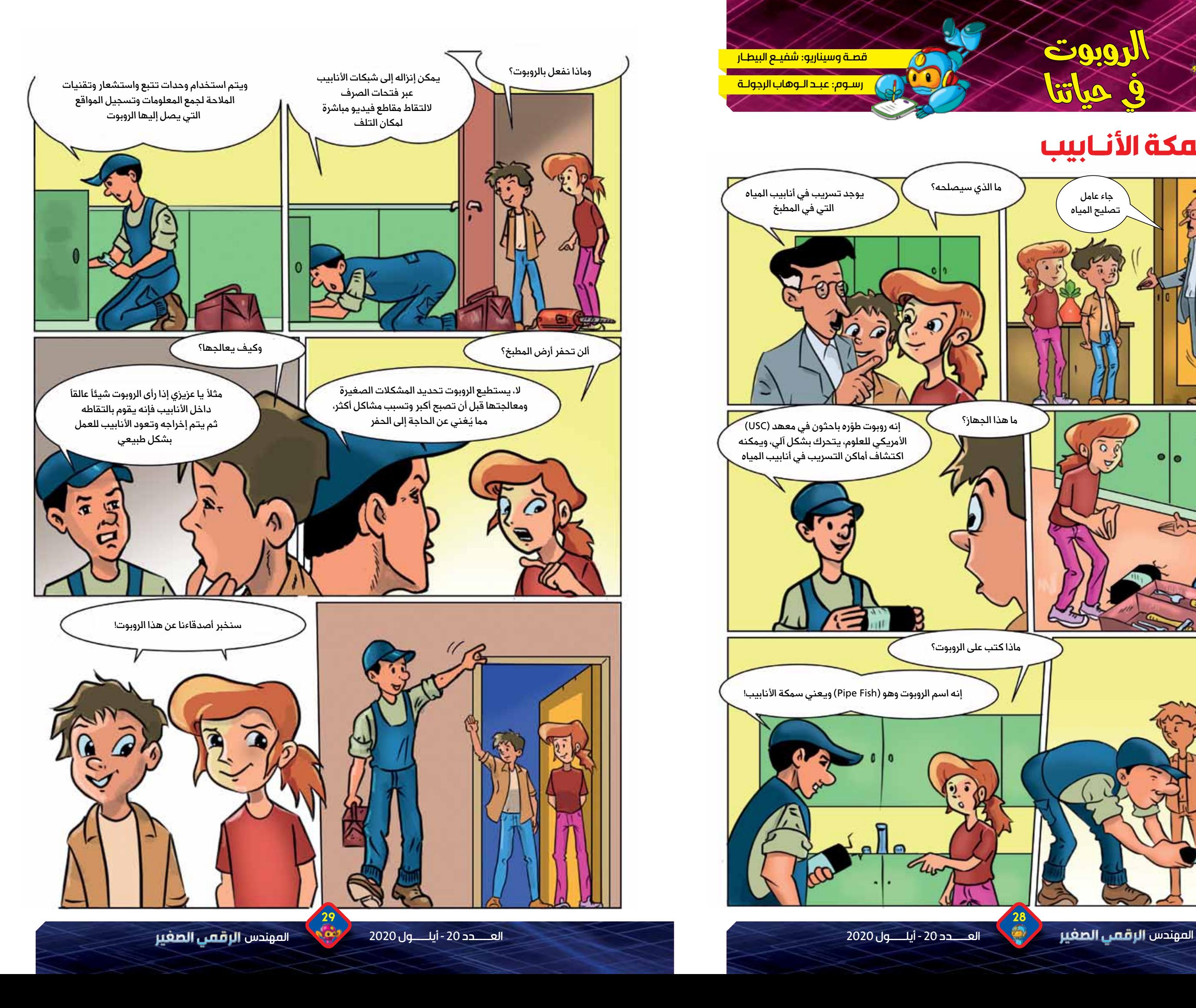

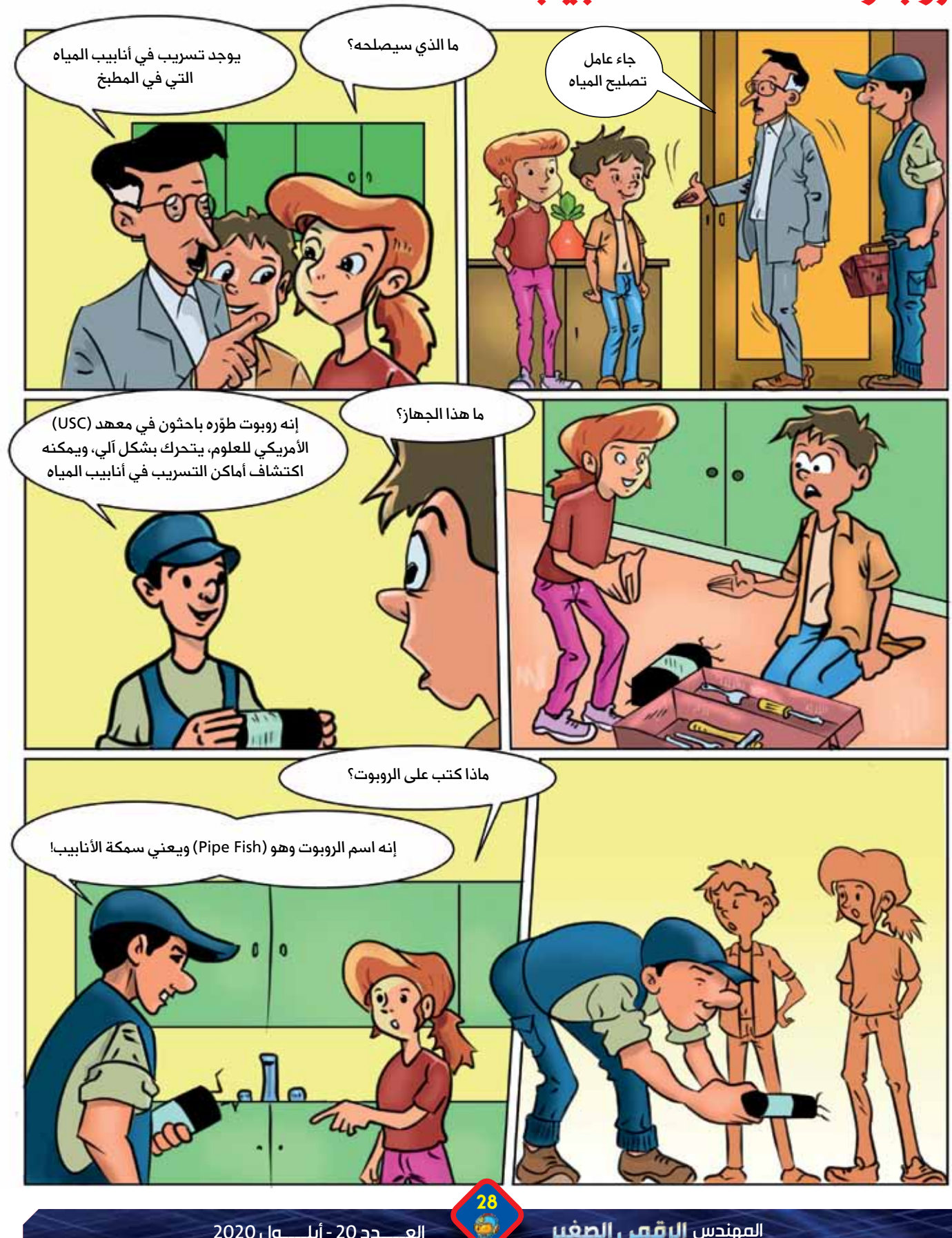

قصـــــــة: هيــــــة النــــداف

ســـوم: سمــــارا الحنــــاوي

مــع قدوم فصل الصيف من كل عـــام، اعتادت عائلتنا الذهاب في نزهة إلى الطبيعة لتمضية يوم كامل بعيداً عن ضوضاء المدينة وتلوثها.

مع إشــراقة شمس الصباح نقلنا لوازم النزهة إلى السيارة بدايةً من الأشياء الثقيلة كالكراسي والطاولة المتحركة وانتهاءً بسلال الخبز والفاكهة ولم ننس بالطبع لوازم الشواء.

> ولما كانت الرحلة لا تحلو إلا بوجود الجماعة، دعونا بيت عمى وجدتى لتمضية اليوم سوية.

وبســـرعة قسمنا المهام فيما بيننا وكان من نصيبي أنا وابن عمي جمع العيدان الخشبية التي سنستخدمها لإشعال نار الشواء، فيما اهتم الرجال بتحضير المكان، وانشغلت النسوة بإعداد الطعام.

قمنا بالســير بين الأشـــجار ودفعنا فضولنا لقراءة اللافتـــات المعلّقة التي تدعو للمحافظة على نظافة المكان وسلامته.

غابـــة الصنوبر وجهة مفضلة للكثيرين، ورغم الأجواء الجميلة إلا أنه لا بدّ من وجود بعض الإزعاجات كالموسيقي الصاخبة ورائحة النارجيلة، وأثناء التنزه إذا بنا نشاهد ناراً تندلع في أحد جوانب الغابة ونسمع أصواتاً تطلب المساعدة «الغابة تحترق ساعدونا». ِ ســـارعنا مع الجميع لتطويق دائرة النار وإخمادها ولكن الأمر لم يكن بهذه البساطة، لأن ألسنة اللهب تمتد وتتسع مع كل نسمة هواء تهب، وسرعان ما بدأت أعمدة الدخان ترتفع وتبعث بغاز أول أكسيد الكربون الخانق.

راعنــي منظر الغابة المحترقة وأخفقت محاولاتي البائـســة لإخماد النيران، ويبدو أننــي فقدت الوعي بعد استنشــاقي لكمية كبيرة من الدخــان، وعندما صحوت بعد ذلك وجدت نفســي محاطأ بأفراد العائلة الذين ســارعوا بإسعافي وبعد أن هنأني الجميع بالســـلامة وأخبروني أن الحريق قد تمت الســـيطرة عليه فوجئت بهم يسألونني عن اسم كنت أردده في غيبوبتي وهو" سيمون". أجبتهم بكل بســاطة أن "ســُـبِمون" هو اســم روبوت كنت قد قرأت

عنــه، يصل طوله إلى نصف متر ويتنقــل على أربع عجلات ويجول في الحدائق والغابات التي يقصدها الســياح، وتكمن مهمته في تحديد مكان النفايات الســامة التي يكون لها عواقب ســلبية ومؤذية على البيئة والطبيعـــة، ونقل معلومات عنها إلى حاســـوب خاص موضوع تحت إشراف مدرب مســؤول، يتولى عمليات المراقبة وإصدار الأوامر المناسبة لحلّ أي مشكلة أو طارئ قد يحدث، كالحريق الذي رأيناه في الغارة

> الروبوت "ســـيمون" ليس متوفراً الآن في غابة الصنوبر لكن سأعمل جاهداً على تصميم روبوت مشـــابه له فــى أداء مهامه والمحافظة علــى غاباتنا وأشــجارنا ســليمة وخاليـــة من الحرائق.

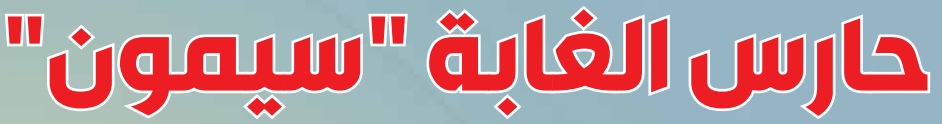

انطلقنــا قاصدين وجهة محــددة وهي غابــة الصنوبرالقريبة من المدينة ووقع اختيارنا على ربوة ذات إطلالة رائعة، لنســتمتع بســحر الطبيعة.

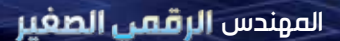

الجمعية العلمية السورية للمعلوماتية اللجنة الادارية بدمشق مركز التدريب والتأهيل

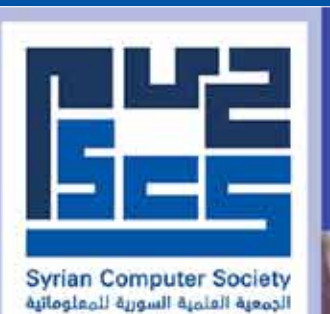

## **ARDUINO CO**

برنامج الدورة مصمم لتعليم الأطفال مهارات علمية وعملية مميزة من خلال الدخول إلى عالم الروبوتات وتعلم البرمجة الرسومية والتعرف على العناصر الأساسية المستخدمة في الدارات الإلكترونية وتعلم طريقة توصيل الدارات بأسلوب بسيط وشيق وممتع.

**ARDUINO ROBOTIC** تتيح هذه الدورة التعلم على الروبوتيك باستخدام متحكم الأردوينو من 11 إلى 17 سنة

> للتسحيل: برامكة، خلف كلية الفنون الجميلة الجمعية العلمية السورية للمعلوماتية للاستفسار: 011-2150689

المهندس **الرقمي الصغير من الملا**مئ العــــدد 20 - أيلـــــول 2020

32

إعــداد: ديمــة إبــراهيــــم

رسوم: هيثم الشيخ عل<u>ى</u>

<u>عليك شطب الأرقام المكررة</u> في الصف والعمود.

هيتوري:

3

3

2

2

2

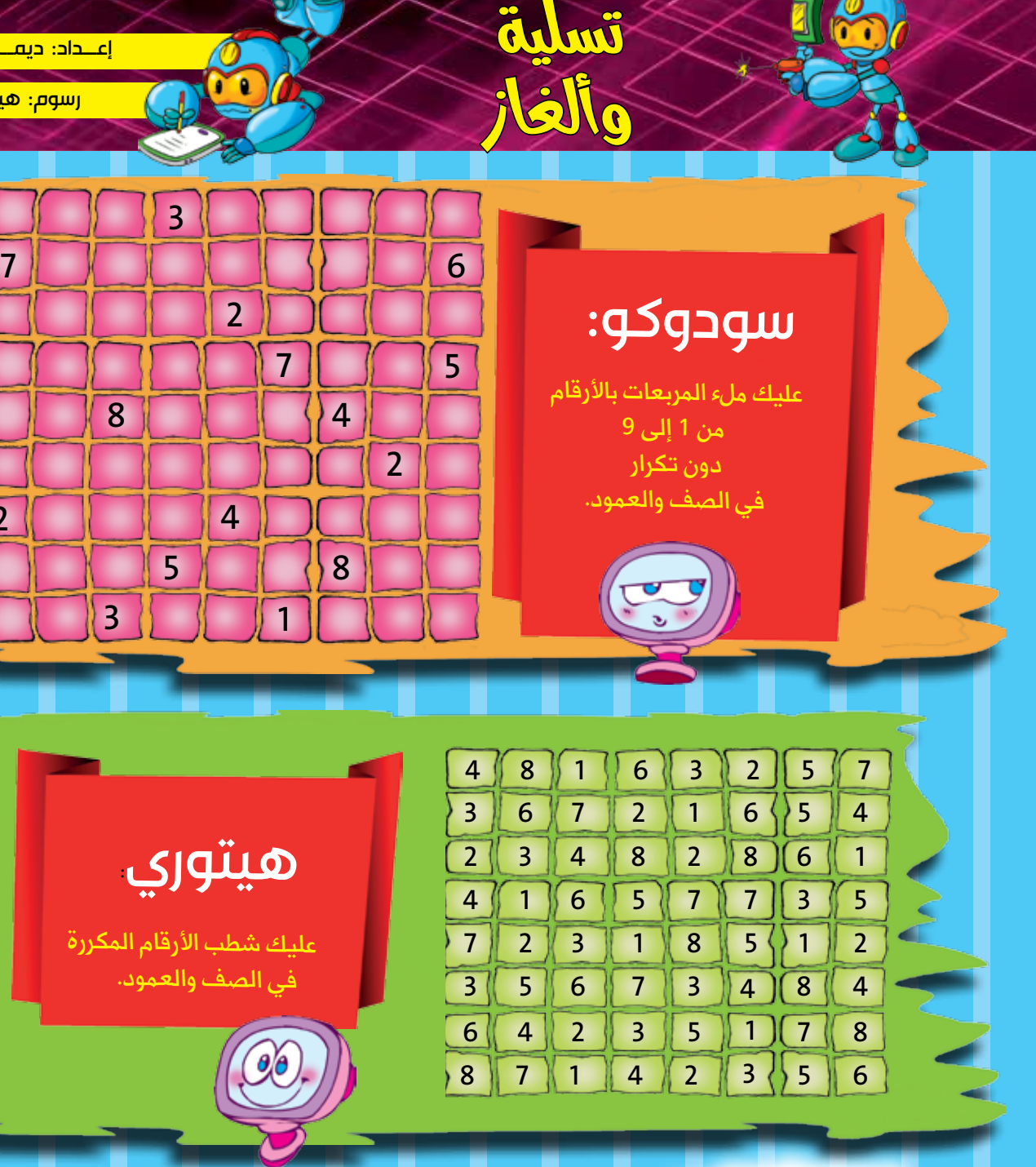

7

4

4

 $5$   $\left\langle \right\rangle$  8

ل**غز الصفتاح:**<br>أوجد رمز القفل له 3 أرقام. (459) رقم من الأرقام صحيح، لكن في المكان الخطأ. )423( رقم من األرقام صحيح، وفي المكان الصحيح. )214( رقمين صحيحين، ولكن في المكان الخطأ. )031( رقم من األرقام صحيح، ولكن في المكان الصحيح. )073( ال يوجد رقم صحيح.

### لغز الأرقام: رقم يقبل القسمة على

1

أصدقائي يمكنكم إرسال حلول الألغاز إلى بريد المجلة للفوز بجوائز مميزة.

8

2 و3 و4 و5 و6 والباقي دائمًا )1(. ما هو هذا الرقم؟

 $1^{\circ}$  34.5

 $37370$ 

إعداد وتصميم: هيثم الشيخ علي

# **استخدام األطفال لإلنترنت**

iî jî jî **iñ jî jî** 

# 175000

طفل يستخدمون الإنترنت للمرة الأولى كل يوم

33.3%

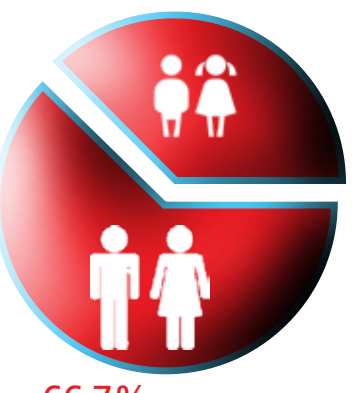

66.7%

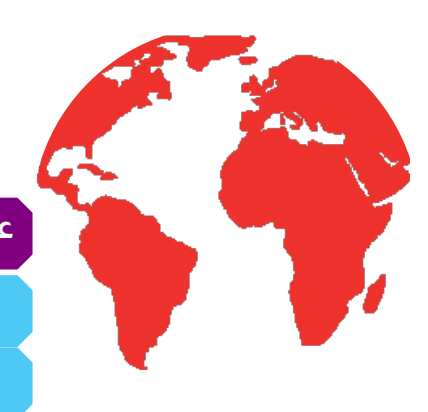

ثلث مستخدمي الإنترنت في العالم من الأطفال

عدد سكان العالم: 7,632,819,325 نسمة عدد الأطفال المستخدمين للإنترنت:

2.544273119 طفال

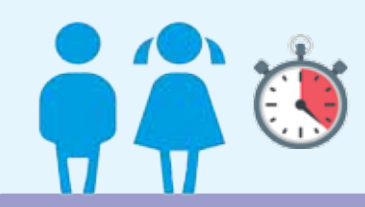

معدل استخدام الطفل في سن التسع سنوات لالنترنت بين ساعتين و19 دقيقة في اليوم.

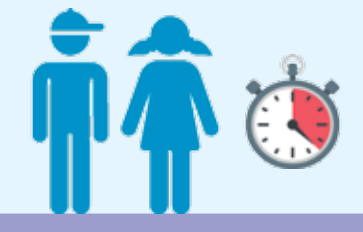

معدل استخدام الطفل ماقبل المراهقة لإلنترنت بين 4 ساعات و36 دقيقة في اليوم.

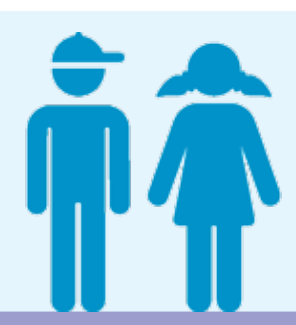

فئة الشباب بين 15 و24 عامًا هي الفئة الأكثر استخداما لإلنترنت على مستوى العالم.